# UNIVERSIDAD NACIONAL DE INGENIERIA

FACULTAD DE INGÉNIERIA ECONOMICA Y CIENCIAS SOCIALES

# **" L O S S I S T E M A S D E I N F O R M A C I O N**  Y LA INGENIERIA ECONOMICA"

# TESIS PARA OPTAR EL TITULO DE INGENIERO ECONOMISTA

# **ALBERTO KAWAHARA SATO**

 $LIMA - PERO/1985/$ 

# **LOS SISTEMAS DE INFORMACION Y LA.INGENIERIA ECONOMICA**

# **I ll �D I C E**

# l. INTRODUCCION

- 2. INFORMACION Y SISTEMAS DE INFORMACION
	- 2.1 Información
		- 2.1.1 Definición
		- 2.1.2 Características de la Información
		- 2.1.3 Tipo de Información

# 2.2 Sistemas de Información

- 2.2.1 Sistemas
- 2.2.2 Sistemas de Información

#### 2.3 Construcción de los Sistemas de Información

- 2.3.1 Sistemas de Información y el Computador
- 2.3.2 Sistemas y Modelos
- 2.3.3 Metodología para la Construcción de los Sistemas de Información
- 3. LOS SISTEMAS DE INFORMACION Y LA INGENIERIA ECONOMICA
	- 3.1 La Ingeniería Económica y el Rol del Ingeniero Economista
	- 3.2 El Ingeniero Economista y los Sistemas de Información
- 4. MODELO DE PLANEAMIENTO DE RESULTADOS EN UNA EMPRESA AUTOMOTRIZ
	- 4.1 Objetivos del Modelo
	- 4.2 Definiciones Básicas del Modelo
- $-2 -$
- 4.3 Formulación del Modelo
	- 4.3.1 Programa de Ventas
	- 4.3.2 Programa de Producción
	- 4.3.3 Programa de Importaciones
	- 4.3.4 Programa de Compras a Proveedores locales
	- 4.3.5 Programa de Cobranzas
	- 4.3.6 Programa de Gastos Operativos
	- 4.3.7 Programa de Resultado de Producción
	- 4.3.8 Programa de Flujo de Caja
	- 4.3.9 Programa de Resultados Financieros
	- 4.3.10 Programa de Resultados
- 5. CONCLUSIONES
- 6. BIBLIOGRAFIA

'&&&&&&& .

# **1. INTRODUCCION**

En el Perú las computadoras recién fueron introducidas a partir de la década . . del sesenta y sé calcula un crecimiento anual de 20 a 30% en la venta de computadoras \_J./, habiéndose incrementado las ventas de las microcomputadoras en los últimos tres años.

Los primeros computadores que son introducidos en el mercado peruano son los denominados RAMAC de la IBM en 1960 y el período 60-70 se caracterizó de a cuerdo a Adolfo Róquez 2 /, por:

- Diseño y configuración de los sistemas de procesamiento de datos; estuvo a cargo -casi el 100% de las veces- de los proveedores de equipos.
- �os proveedores son los responsables de la capacitación y entrenamiento del personal del área. En su mayor parte de los casos, este aprendizaje fue por "prueba y error" . . - . -
- Se enfrenta la solución de problemas, en las instituciones, de corto plazo.
- Inexistencia de legislación en el área.
- En algunas universidades se empieza a dictar cursos de programación, principalmente FORTRAN II y IV.
- El período 70-80, de acuerdo al mismo autor, se caracterizó por:
- El número de instituciones que hacenuso de los servicios informáticos au menta progresivamente.
- Los principales proveedores siguen señalando el camino en lo que se refiere al diseño de los sistemas de cómputo y asumiendo gran parte de la capaci tación y entrenamiento del personal que labora en el área.
- 1 / "Todo un Reto" en Informática Nº 1 (Suplemento de Caretas). "El Mercado de Computadoras en el Perú" en Perú Económico, Junio, 1983. . . . . .
- 2/ Róquez, Adolfo. "Desarrollo de la Informática en el Perú", en Informática, Volúmen 1 Nº 1. Enero, 1984.

- Início de actividades académicas a nivel técnico/universitario asumido por las universidades, tales como la Universidad Nacional de Ingeniería, Univer . . sidad Nacional Mayor de San Marcos y la Universidad de Lima, con 1o·cual va disminuyendo paulatinamente la dependencia de las instituciones con los pro veedores.

Y la década actual se caracterizá\_por la introducción de las microcomputadoras y con ello se permite a los pequeños empresarios, ejecutivos de grandes empresas y personas particulares, usar el computador sin necesidad de los profesionales de procesamiento de datos.

En el mundo se vive un cambio crucial debido a la importancia decreciente de la actividad industrial, en la misma forma en que la agricultura abandonó su papel dominante al ser reemplazadas las sociedades agrarias por sociedades industriales. El desarrollo de las sociedades postindustriales que se está gene rando, requiere desarrollar conocimientos teóricos y de sistemas de información modernos.

La tendencia histórica es clara, el poder para controlar los medios de produc ción es ejercida por los terratenientes en las sociedades agrarias, los poseedores del capitál en-las sociedades industriales, en tanto que en la sociedad postindustrial el poder se espera que se desplace hacia.quienes tienen el domi nio sobre la información.

Servan Schreiber, cuya obra "El Desafío Americano" es considerada como referencia obligada a la hora de intentar una explicación de la historia·contempo ránea, afirma que la revolución informática podría generar que los países del . . . . . Tercer Mundo estén al mismo nivel que los países industrializados, ya no en cuatro o cinco generaciones, sino en menos de una.

Desarrollo computacional, informático, sistémico o como se le quiera llamar, no significa simplemente mayor venta de computadoras sino, y esto es lo más importante, desarrollar la capacidad de los hombre a través de la adquisición de capacidad de creación en forma mucho más profunda y rápida con lá utilización del computador.

En el país el desarrollo computacional, de acuerdo a investigaciones realiza das por diferentes centros de investigación, firmas consultoras y revistas \_especializadas muestran las mismas características que otros países de Améri ca Latina, o sea, desarrollo computacional basado en la utilización del computador para resolver problemas tradicionales de tipo administrativo u opera tivo y de frecuencia rutinaria como por ejemplo, procesos contables, procesa .miento'de pedidos, facturación,-planillas, etc. Esta forma de desarrollo se debe a que los ejecutivos de nuestras empresas no han aprendido qué datos pueden proporcionar y que resultados pueden obtener del computador.

Un estudio realizado por ESAN sobre los sistemas de información de una impor tante entidad bancaria nacional mostró que el centro de cómputo de dicha entidad contaba con poderosísimas computadoras, con los últimos adelantos en Software y con personal, de primer nivel, especializado en el país y/o en elextranjero; pero, en cambio no contaba con un usuario dispuesto a hacer mayor uso de los resultados que se pueden obtener del computador para toma de deci siones. Este resultado no es sólo característica de esta entidad sino por el . . . contrario de la gran mayoría de nuestras empresas; por lo que podemos señalar que el desarrollo computacional en el país no ha venido acompañado del desarrollo del hombre como usuario del computador.

En mayor problema es pues desarrollar la habilidad y conocimiento del hombre para una utilización eficiente del computador.

Es necesario advertir que el desarrollo informático efectuará cambios en la naturaleza del empleo de una facción grande de nuestra fuerza· laboral. Muchas tareas de rutina se realizarán automáticamente, por lo que habrá mayor . . desocupacidn de las gentes menos adecuadas e inadecuadamente preparadas. De acuerdo a P.H. Albenson <sup>3a/</sup> "A las antiguas tensiones entre el rico y el pobre se agregarán las tensiones entre los dotados de alta capacidad intelectual y los menos dotados, y entre los bien instruidos y los menos preparados" y en opinión de S. Schreiber<sup>3b/</sup> "Los robots han eliminado completamente la noción de mano de obra barata. Pero, contra lo que puedan pensar muchos, esa circunstancia es favorable, significa que ya no podrá contarse con la esclavi tud de una mano de obra mal pagada en el Tercer Mundo, sino que será necesa-

- 3a/ Albenson, Philip "Se Vienen los grandes Cambios", en El Comercio, 19 de Mayo de 1985.
- <u>3b/</u> Schereiber, Servan "Estamos aún a Tiempo" en Informática N° 1 (Suplemento de Caretas).

rio formar, humana e intelectualmente, a la gente de esas regiones para que puedan aspirar a nuevos empleos (...). Las fábricas de los grandes inverso res internacionales irán directamente donde exista una población formada en informática. De nada les sirve una mano de obra barata pero sin información"

El objetivo principal de la tesis es pues, crear conciencia para evitar la  $\cdot$ subutilización del computador a través de una adecuada adaptación de los pro fesionales, en especial de las Ciencias Económicas ante este activo fijo y lograr así la creación de sistemas de información que respondan a los objeti vos de la institución.

Objetivos secundarios son describir el desarrollo y aplicación de un sistema de información en una empresa, a través de la presentación de un modelo de Planeamiento de Resultados desarrollado por el autor de la presente tesis, para una empresa automotriz. Asimismo, describir la adecuación de los siste mas de información en la formación del Ingeniero Economista y demostrar la necesidad de los sistemas de información en el análisis económico empresarial.

# 2. IMFORMACION Y SISTEMAS DE INFORMACION

# 2.1 Informaci6n

# 2.1.1 Definici6n

El concepto de información como un bien surge a través del desarrollo de la teoría administrativa. Así, los primeros tratadistas de la Teoría de Administraci6n General apare cen en los años de 1910 a 1930. Sus principales exponen tes fueron Frederik Taylor con su obra "Principios de la Administración Científica" y Henry Fayol con "Administra ción Industrial y General". Taylor consideraba que el éxi to empresarial se basaba en la eficiencia del obrero y pro ponía para ello la administración científica con recomenda ciones respecto al factor humano en la producción y a la or ganización del trabajo. En cambio, Fayor basaba el éxito empresarial en la eficiencia del gerente o administrador y publica su obra con la clásica divisi6n de las funciones del administrador : planear, organizar, dirigir, coordinar y controlar. Ambos autores son considerados como padres de la Escuela Clásica o de la Organización Científica del Trabajo, escuela que centra la atención en la búsqueda de la eficiencia a través de la racionalidad organizacional.

En 1935, como respuesta a la Escuela Clásica, surge la Escuela Sicosociológica o Escuela de las Relaciones Humanas o Conductistas. Los tratadistas de esta escuela comienzan a estudiar el ser de las organizaciones a través de un enfoque descriptivo, donde la preocupaci6n está más centrada en tratar de comprender el sujeto de estudio tal. cual es, que en extraer nuevos principios y técnicas.

Llegamos así al año 1945 y con la aparición de la obra "El . . Comportamiento Administrativo" de Hebert Simon, empiezá a hablarse en la Teoría de la Administraci6n sobre Toma de Decisiones. A partir de esta generación la eficiencia administrativa no depende s6lo de que las cosas se hagan bien,

sino también de que se haya decidido bien. La acción está siempre precedida por una decisión y es tan disfuncional una mala decisión como una mala ejecuci6n.

Es aquí donde el concepto de información adquiere caracterís . . ticas relevantes pues se le considera como la materia prima de la administración y del administrador para la toma de decisiones. De acuerdo a esta escuela, la metodología y las técnicas pueden ser muy bien refinadas, pero si la informa ción no es oportuna y cierta, la calidad �e la decisión se verá afectada.

Por último, en 1969 con la aparición de la obra de\_ James Thompson "Organizations in Action" se introduce el concepto de Sistemas en la Teoría de la Administraci6n.

Esta escuela da una visión sistemática de las organizaciones que pasan a ser consideradas como sistemas tanto sociales co mo técnicos, que implican la coordinación de distintas actividades de contribuyentes individuales para llevar adelante transacciones planeadas-con el medio ambiente.

Económicamente, definir un bien como es la información consti tuye una tarea difícil. El diccionario Aristos  $4/$ , la define como la "acción de informar" donde informar es la acción de dar noticia o enterar. Definido de esta forma, la información sería un recurso ilimitado, ya que el simple hecho de conversar con una persona·supóne dar el bien información. Para *ton* siderar a la información como bien económico, la definimos <u>co</u> mo un conjunto de ideas capaz de satisfacer en alguna medida incertidumbres de cierto sujeto, donde, incertidumbre signifi ca existencia de respuestas posibles a una cuestión de importancia para la acción.

Es decir, información no es sólo la acción de dar noticia, si no que requiere que la noticia sea la respuesta a una cuesti6n de importancia para un sujeto con el fin de que ejecute una ac ción o toma de decisión.

4/ Aristos, Diccionario Ilustrado de la Lengua Española. Editorial Ramón Sopena S.A., Barcelona, 1968

La información, como bien que es, es el resultado de un pro ceso productivo donde los insumos son los datos. En el len guaje especializado se trata de diferenciar ambos términos, donde datos son los insumos básicos antes de ser procesados para convertirse en información, pero lo que es dato para un sujeto puede ser información para otro y viceversa.

El flujo de producción de la información se grafica en la fi gura 2.1 donde se ilustra una correlación con el flujo de producción. Así como la materia prima es transformada por acción del proceso productivo para convertirse en un bien terminado destinado a la venta, los datos son transformados a través de procesamientos manuales o computacionales para convertirse en información destinadas a la toma de decisión y/o acción. Ambos flujos, producción e información, son com parados contra las metas previstas y producen luego una re troalimentación del sistema.

# 2.1.2 características de la Información

Las características esenciales de la información son :

- a) No es un bien libre
- b) Es infinitamente renovable, o sea, es un recurso infungible
- c) No se deprecia por el uso.

# FLUJO DE INFORMACION

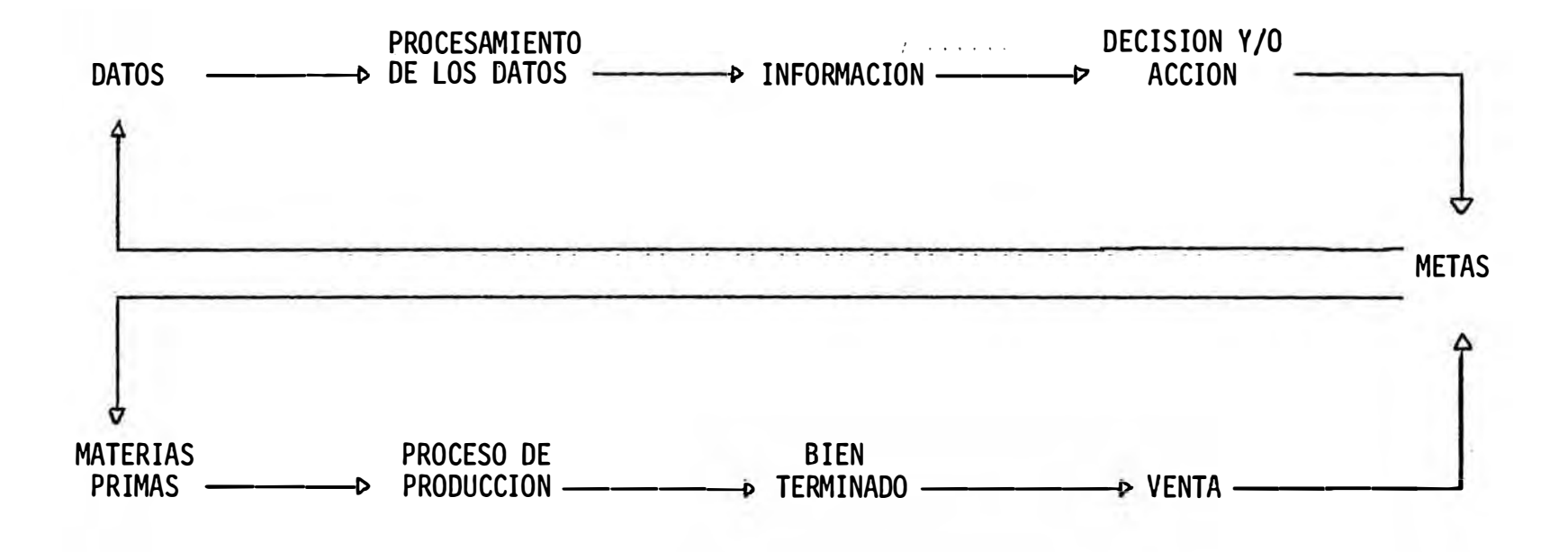

# **F L U J** º== **D=E===p RO D U C C=I OH**

# **FIGURA 2. 1 FLUJO DE INFORMACION Y PRODUCCION**  ==================================================�====================================

- d) No genera contaminación
- e) No está restringida su producción a los recursos naturales
- f) Es Tangible
- a) No es un Recurso Libre

La infonnación es un bien que satisface incertidumbres de una persona y dicha persona generalmente es la encargada de producirla, por lo que es el propietario de la infonnación y por lo tanto la transferencia de la in'fonnación producida a los interesados originará ganancias al productor.

b) Es un bien Infungible

La infonnación no se destruye en el primer uso y se puede usar muchas veces y por muchos sujetos o empresas en el mismo momento.

#### c) No se Deprecia por el Uso

No pierde valor por el uso sinó que por el contrario, ciertos tipos de información se vuelven más valiosos.

#### d) No es Contaminante

Como su insumo es el dato, la información no requiere de in-·sumos naturales ni energéticos como sí lo hacen muchos bienes industriales y de servicios.

#### e) No existe Escasez de Materias Primas

No está limitada por la escasez de recursos naturales.

# f) Tangible

La infonnación debe estar escrita ó grabada de tal manera que sea tangible su existencia.

#### 2.1.3 Tipos de Información

Los tipos de información se pueden clasificar de acuerdo a:

- a) Lugar de origen y tipo de difusión
- b) Uso
- a) Lugar de Orígen y tipo de Difusión: En el siguiente cuadro - . ilustramos los tipos de infonnación de acuerdo al lugar de origen y tipo de difusión:

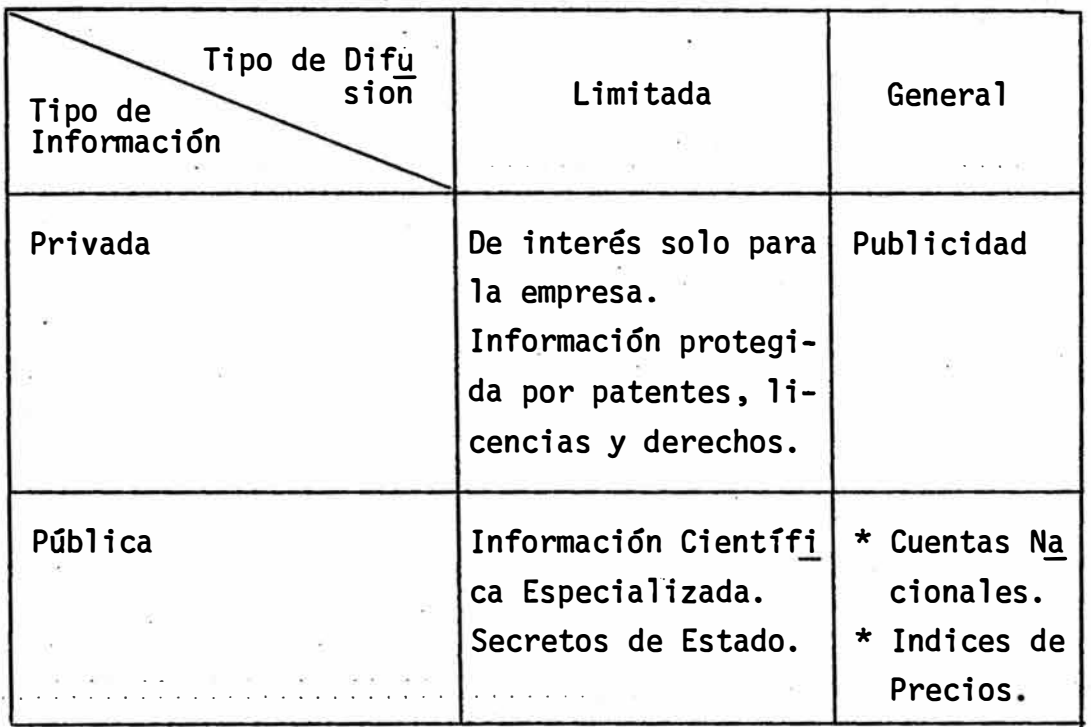

#### 1) Información Privada - Limitada

Información que constituye solo de interés para una empresa. Es decir, es producida solo para el autoconsumo y por lo tanto va a ser puesta a disposición de pocos usuarios.

Existe además en este tipo de información la confidencial, como por ejemplo, la fonna de producción o servicio de un bien determinado que debe ser resguardado para que no sea utilizado por los competidores, siendo protegida mediante patentes, licencias y derechos. Su confidencialidad lo hace un bien escaso y le da un precio elevado.

Otra forma es la especializada que por ser de un tema demasiado específico y no accesible a la mayoría de la población tiene escasa difusión.

En el mundo de la competencia perfecta, fundamento inicial de los· tratados microecon6micos, se considera entre otros postulados que todas las personas tienen informa ción completa, lo que supone entre otras cosas que sería muy difícil que los empresarios no pudieran vender bienes que realmente no deseamos, así como cobrar precios altos por productos disponibles a menores precios en otro mercado. Es decir, no existirían errores de compra ni expectativas.

En una empresa podemos equivocarnos al tomar una decisión de dos formas:

- Error por exeeso de estimación: Sobreestimamos nuestra demanda por un bien económico.
- Error por defecto .de estimaci6n: Subestimamos nuestra demanda de un bien económico.

# -·Error·por Exceso

Ocurre cuando una empresa sobreestima erróneamente una decisi6n de demanda de un bien económico, debido a falta de info. rmación, lo ·que lo hace comprar más de lo que debería adquirir si hubiera tenido información perfecta. Así vemos la figura 2.<sup>2</sup>:

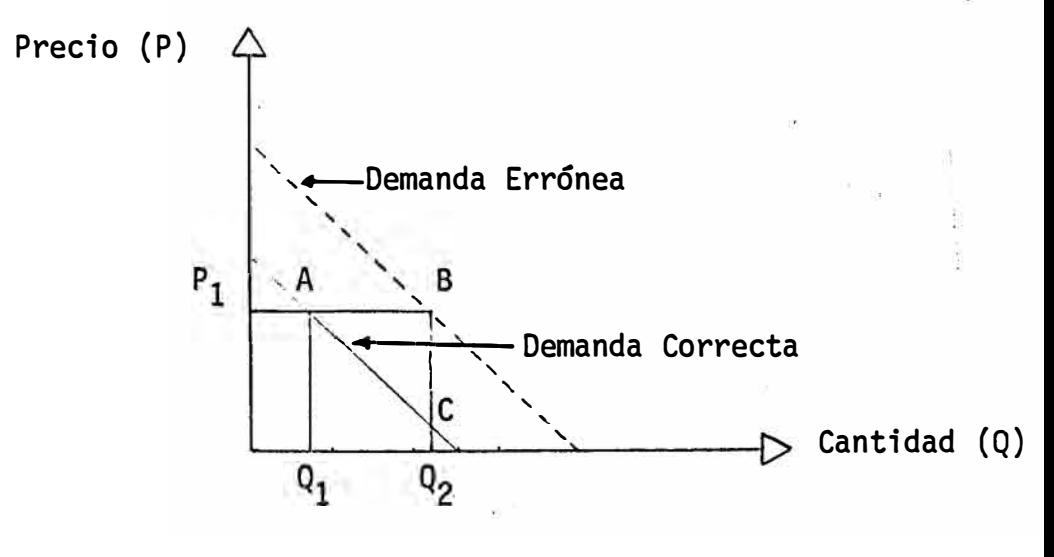

Figura 2.2: ERROR POR EXCESO

La.curva de Demanda Errónea está situada a la derecha de la curva de Demanda Correcta, puesto que la empresa mal infonnada desea adquirir mayor cantidad del bien al precid que adquirirfa si estuviera plenamente infor mado.

 $A$ si:

 $\mathtt{Q}_1$  A B  $\mathtt{Q}_2$  : Cantidad total de exceso de gastos Q<sub>1</sub> A C Q<sub>2</sub> : Beneficio Agregado 6. A B C Pérdida por mala información, lo que ocasiona asignación excesiva de recursos.

# - Error por: Defecto

Es lo contrario al anterior, ya que ahora por falta de información la empresa es muy pesimista en la toma de decisiones. En este caso adquirimos menos de lo que habíamos adquirido en caso de estar plenamente informados. Asf vemos en la Figura 2.3:

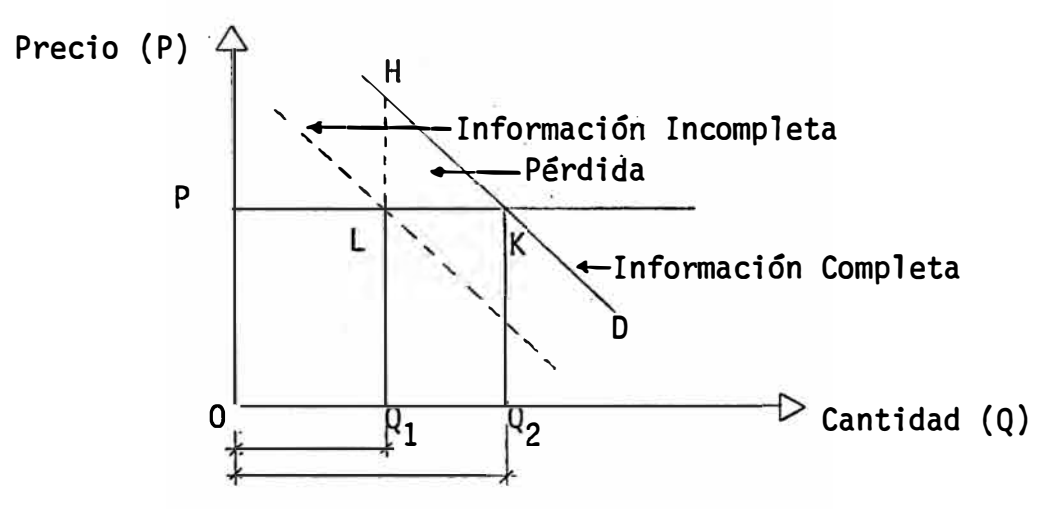

Figura 2.3: ERROR POR DEFECTO

Donde:

- onne.<br>Q<sub>1</sub> L K Q<sub>2</sub> : Costo de la empresa en la corrección del error.
- ${\mathsf q}_1$  H K  ${\mathsf q}_2$ . . Beneficio Agregado.
- $\Delta$   $\cdot$  L H K . Ventaja neta derivada de la corrección o pérdida neta proveniente del error.

Luego, es este un caso de asignaci6n de defecto de recursos.

# 2) Información Privada.General

El emisor de la informaci6n acude a un medio de comunicación (radio, televisión, periódico, etc.) para ofrecerle gratuitamente a los demandantes que constituyen el mercado, información para crear en ellos una necesidad por el producto que ofrecen. Ejemplo de este tipo de información lo constituyen la publicidad y la información técnica difundida para apoyar las ventas. Se observa que el consumidor de la publicidad no requiere del sistema de precio para obtenerla sino que el productor se la ofrece para crear una demanda por el producto publicitario. Este tipo de información sirve como apoyo para fomentar la venta del producto.

Un análisis cualitativo de BENEFICIO/COSTO nos indica que:

# .;. · Costos

- La publicidad cambia la demanda entre los productos y por lo tanto es causa de errores por exceso y defecto vistos en la información Privada-Limitada. Estos cam bios de demanda de distintos productos pueden no mejo rar e incluso disminuir el bienestar social a pesar de los mayores recursos que se consumen.
- Gran porcentaje de la publicidad solo reasigna los gastos de los consumidores entre distintas marcas de un producto dado.
- Genera un poder<mark>í</mark>o en el mercado que se mide por las elevadas ganancias, las mayores barreras a la penetra ción en un mercado o el aumento de la concentración.
- La publicidad permite al Productor fijar precios mavores a los que debería ser.

En la figura N <sup>º</sup>2.4·podemos ver los costos de la publicidad:

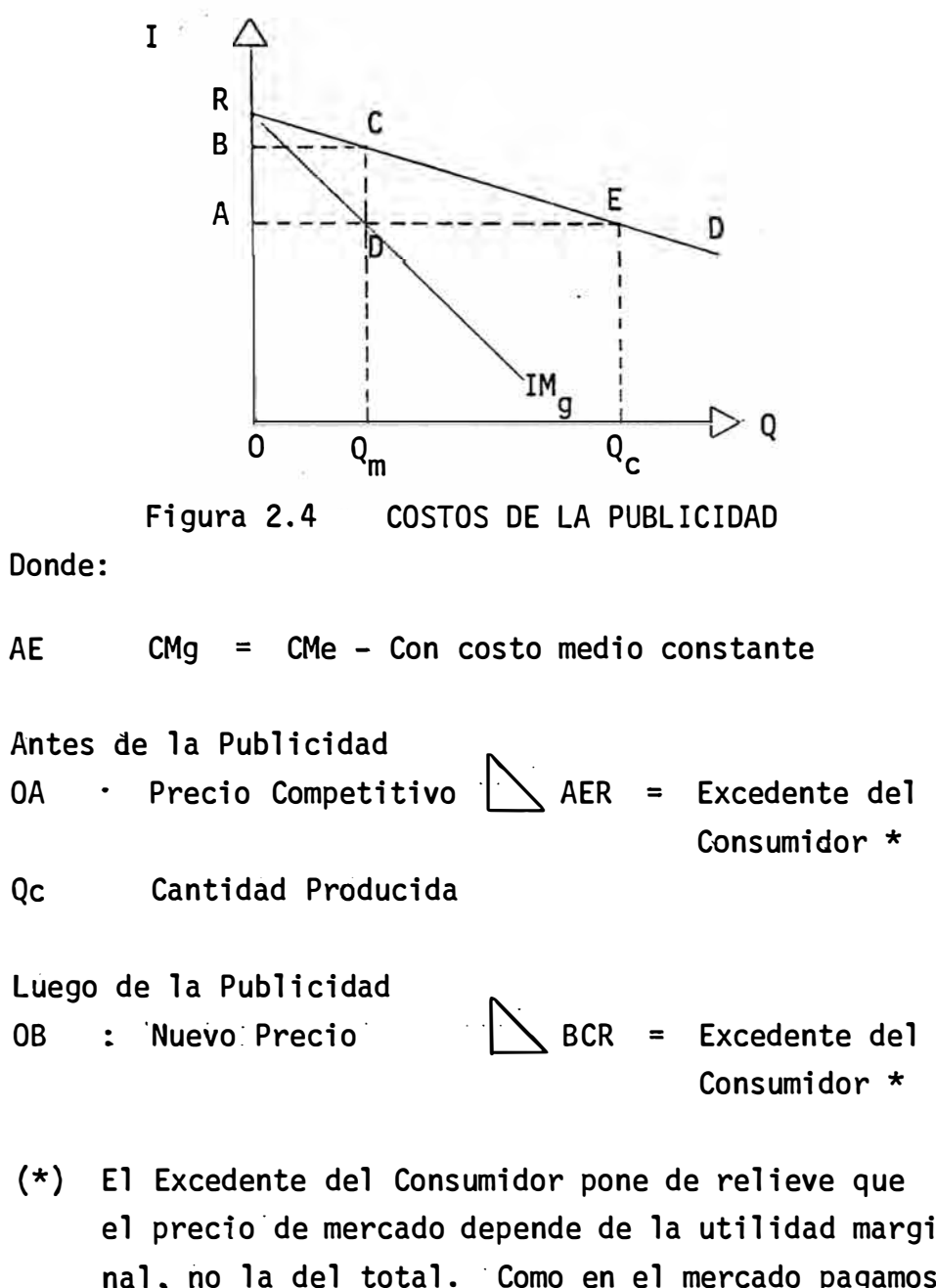

el precio.de mercado depende de la utilidad marginal. no la del total. Como en el mercado pagamos por cada unidad el precio que para nosotros vale la última, recogemos un excedente de utilidad en todas· las unidades anteriores. El Excedente del Consumidor refleja el beneficio que obtenemos de comprar a precios relativamente bajos, en lugar de tener que someternos a un monopolista que nos exigiéra todo el valor que el producto tiene para nosotros.

0Qm : Cantidad Producida

Luego de la Publicidad el Excedente del Consumidor ha disminuídó en:

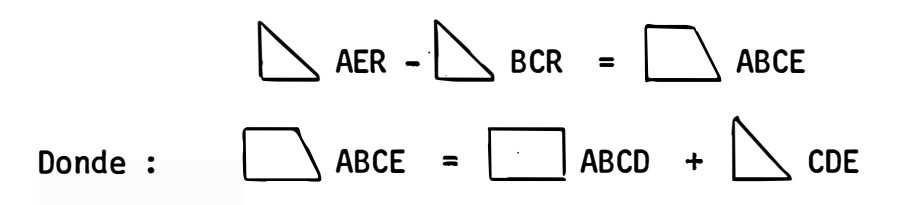

- ABCD : Es una transferencia de los consumidores a los productores que tiene como resultado ganancias excesivas de los productores y quizás una peor distribución del ingreso. . . No es un costo social.
- � CDE Es una -pérdida de Bienestar pues los consumidores valoran unidades adicionales del bien más de lo que cuesta producirlas y los productores no se lo ofrecen. Decimos que es pérdida de Bienestar pues ni los consumidores ni los productores reciben esta área, es decir, la sociedad lo pierde. siendo el $\setminus$  CDE solo una medida parcial de la pérdida social ya que no considera los gastos en los que se incurre por publi cidád

- Beneficios

- $E$  Es informativa, eficaz y favorece la competencia.
- Mejora el conocimiento de las personas al ser informativa. Es informativa cuando se refiere a precios. localizaciones y disponibilidades (Ejemplo: Avisos Clasificados).
- Ahorra la inversión de tiempo y otros recursos por parte de los demandantes, en 'búsquedas de información.

El propósito en si de la publicidad no es informar a los compradores sinó el de vender mercaderías influyendo en las personas.

La publicidad puede estimular formas inadecuadas de consumo en países en vías de desarrollo al igual que . . provocaf la utilización de tecnologías de producción no adecuadas a nuestra realidad, provocando la disminución de nuestro bienestar y el desperdicio de recursos.

# 3) Información Pública - Limitada

Este tipo de información es originada solo en el sector público debido a que por·sus características de información general y no especifica para una empresa, hace que su obtención sea función del Estado y es limitada por tra tarse de datos muy especializados en sus usos y/o muy sen sitiva. Por ejemplo, la información científica constituye información especializada y los secretos de estado información sensitiva.

La forma sensitiva de información depende de la confidencialidad. ·El criterio.de confidencialidad es determinado por funcionarios y gobernantes involucrados. Criterios que significan qué es lo que un ciudadano debe y no debe conocer. · Este tipó de información está 1 igada a la censura que puede originar un mal uso del recurso ya que ter ceras personas ajenas a la obtención de esta información no pueden emitir opiniones por carecer de información a pesar de ser la idónea para ello.

# 4) Información Social - General

Al igual que el punto c) el encargado de elaborar este ti po de información es el estado, ya que ninguna empresa privada estará interesada en tratar de venderla al público debido a que no puede excluir a personas que no sean sus clientes del uso de la misma.

Al igual que en la información privada-general, utilizaremos el análisis de Beneficio-Costo que es una técnica de optimización que pennite una decisión racional sobre alguna inversión, sobre todo cuando el Sistema de Precios no proporciona los elementos que se requieren para la decisión.

Costos

La captación y elaboración de los datos exigen fuertes desembolsos tanto para la institución encargada de efectuar la investigación como para los sujetos de quienes se obtienen los datos básicos. Los efectos se ilustran en la figura N <sup>º</sup>2.5:

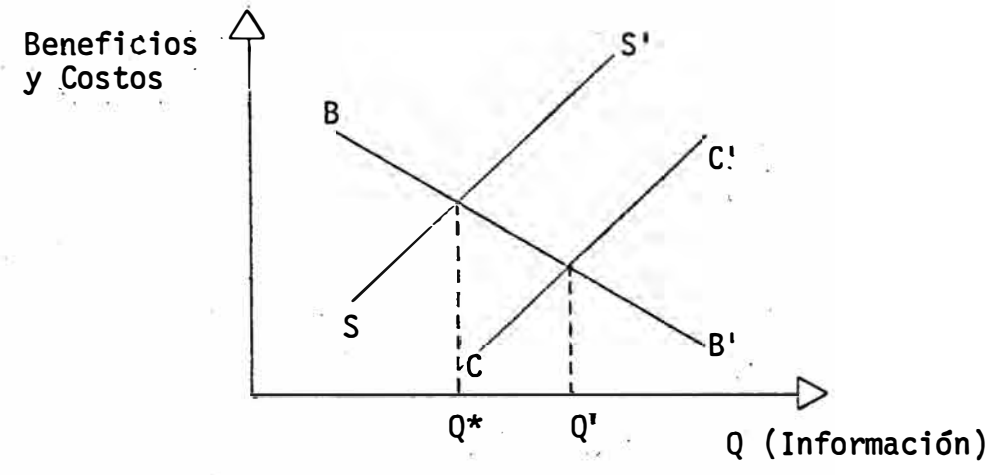

Figura 2.5 COSTO DE LA INFORMACION SOCIAL - GENERAL Donde:

- BB' Es la curva de Benefi�ios marginales del tipo de información Pública-General. . . . . <del>.</del><br>.
- CC' Costos marginales de la infonnación para la institución encargada de elaborarla.
- SS' : Curva de costos marginales sociales, o sea los costos de la institución más los costos del resto de la sociedad.

En la figura' apreciamos que la cantidad de información que se solicitará, si no se reconocen los costos sociales será.Q', que es mayor que la conveniente cuando se reconocen los costos sociales. La cantidad social óptima es Q\* que reconoce que la información no solo cuesta a la institución sinó también a las fuentes de información.

Altos niveles de confiabilidad de los datos muestrales exigen fuertes costos en la obtención y análisis de los datos sociales.

En los últimos grados de confianza tienen un costo marginal muy elevado, lo que significa la necesidad de evaluar el nivel mínimo deseado de confianza para cada dato, tomando en cuenta los costos, con el propósito de mejorar la eficiencia de la información.

# - Beneficios

- Información obtenible en su oportunidad ya que la información rendirá mayores beneficios si la podemos ob . . a tener cuando es requerida.
- Como el conocimiento está evolucionando a una tasa mayor que los usos de.dichos conocimientos, obliga a que los modelos conceptuales al cual sirven los datos sean sustituidos por otros en un plazo muy corto. Lo que implica la necesidad de obtener información rápida y poseer toda una infraestructura para responder a dichos cambios.
- Recopilar demasiada información (entropía de la información) puede afectar los esfuerzos por recopilar da-. . tos realmente valiosos, pero puede en cambio tener un efecto significativo, o sea que al recopilar datos aparentemente inútilés se obténga beneficios inesperados.

El comportami�nto racional para optimizar el uso de los recursos es evaluar el dato incremental en función de su valor esperado.

- El esfuerzo de obtener información tiene una forma similar al de curva de aprendizaje (Learning Curve). Es decir, en la curva de aprendizaje al principio se tiende a aprender mucho sobre el sujeto de investigación y luego con el tiempo el aprendizaje tiende a decrecer marginalmente. Lo mismo sucede con la captaci6n de datos. Sin embargo, se puede tener fuertes beneficios inmediatos.
- b) Uso: De acuerdo a su uso, se pueden clasificar en:
	- 1) Información Operativa

Es la información necesaria para la realizaci6n de una función y/o de una operación.

2) Información Gerencial

Es la que proviene dé un resúmen de información operativa, llega a un determinado funcionario, informándolo sobre cosas de su competencia"que le permiten tomar una decisión.

# 2.2 Sistemas de Información

2.2.1 Sistemas

Es la reunión de objetos (partes) relacionados lógicamente, que . . sirven a un fin determinado. Donde cada uno de estos objetos tiene independencia parcial y poseen determinadas propiedades. Los fines de cada objeto no son los suyos propios sinó el del sistema total.

Podemos considerar que cada uno de estos objetos a su vez están formados por una reunión de otros objetos, o sea, que cada objeto es potencialmente un sistema. Por lo que se hace necesario fijar los límites del sistema total y los límites para cada parte.

Desde que nacemos estamos relacionados con diferentes sistemas inclusive en nuestro propio organismo los encontraremos. Por ejemplo: el sistema circulatorio, el sistema sanguíneo, etc.

#### 2.2.2 Sistema de· Información

a) Definición

Es el sistema de conjuntos de información necesarios para la toma de decisión que contiene sub-sistemas para recolectar, almacenar, procesar y distribuir los conjuntos de información.

Todo sistema de info\_rmación debe estar debidamente balanceado. El sistema de información debe ser diseñado para satisfacer un fin determinado y debe contar para ello con el equipo y personal. Este equipo debe ser suficiente y capaz y a su vez el personal debe ser idóneo y suficiente para tener un sistema balanceado. ·De lo contrario, la deficiencia de ambos o de cada uno de ellos ocasionaría un desequilibrio.

Debido a este último concepto del sistema balanceado, diver-. sos autores definen al sistema de información como el conjunto de instrumentos tecnológicos (computadoras, software, programadores, etc.) que producen la información necesaria para la gestión y gobierno de una organización. Pero el balance de este conjunto de instrumentos no es suficiente pues si se ·cuenta con el personal y equipo adecuado aún falta asegurar que el sistema sea seguro, eficiente y económico. Así, si la efi�acia es restringida o se da en demasía, el sistema en sí estará mal enfocado y afectará seriamente en el aspecto de seguridad o economía; igualmente, si existen problemas econó<br>... micos nuestro sistema no estará balanceado y ello repercutirá en la eficiencia y seguridad.

Un punto importante y necesario de aclarar es el concepto erróneo de relacionar sistemas de información con utilización del computador. Para el sistema de información, el computador es solo un medio,, como lo puede ser una máquina sumadora o un lapicero.

#### b) Características

El sistema de información debe proporcionar información necesaria, útil, oportuna, correcta y debe llegar selectivamente a los diferentes niveles de una órganización. La información debe ser adecuada para la persona y nivel correspondiente.

El sistema de información debe estar siempre en conección con los objetivos de la organización y actuar en las áreas críticas.

Las apreciacjones vertidas líneas arriba, nos llevan a definir una organización en tres niveles para apreciar qué infonnación debe suministrar el sistema dentro de una órganización. En la figura 2;5· observamos los ·niveles de administración en una organización típica:

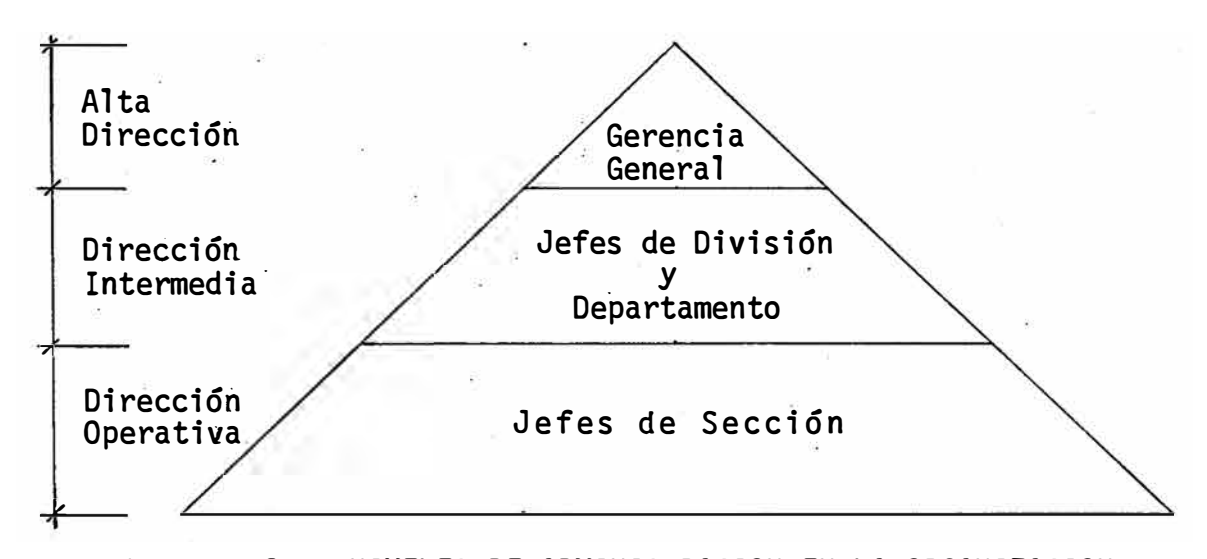

Figura 2.6: NIVELES DE ADMINISTRACION EN LA ORGANIZACION

. . . La.Alta Dirección determina los objetivos de corto, mediano y lárgo plazo de la institución, los recursos físicos, moneta-. . rios y de personal para realizar sus objetivos y las políticas y estrategias para la mejor utilización de los recursos.

La Dirección Intermedia tiene en la función de control como elemento predominante de trabajo. Es decir, deciden sobre la adquisición y control de los recursos necesarios para implementar los objetivos de la Alta Dirección.

La Dirección Operativa es la que reporta a la Dirección Intermedia y sus actividades son específicas y finitas.

Es así que observamos que la información a suministrar a-la . . Alta Dirección debe estar enfocada hacia fines de planea miento que sirvan para que se puedan definir políticas, planes y objetivos de la institución.

A la Dirección Intennedia se le suministra información que le sirva para cumplir su función de control.

Y, a la Dirección Operativa se le·suministra información rutinaria para una tarea definida.

# 2.3 Construcción de los Sistemas de Información

# 2.3.1 Sistemas de Información y el Computador

Antes de tratar sobre la metodología en la construcción de los Sistemas de Información, es necesario aclarar que el desarrollo . . de dichos sistemas no implica utilizáción del computador. Pero como el computador ha dejado de ser el activo fijo de alto costo ·que requeríá·grandes inversiones en infraestructura y gran destre za para su utilización para convertirse en un recurso fácilmente accesible y fácil de usar, ha determinado que cuando se menciona el desarrollo de un sistema de información se le relacione inmediatamente con el uso.del computador.

Las ventajas de utilizár el computador en la aplicación de un sis tema de infonnación reside en:

--. La velocidad y seguridad de sus cálculos que permite al construc tor del modelo y/o sistema a construir modelos más complejos.

- Hacer un sinnúmero de pruebas, es decir, que el conjunto de cálculos envueltos en el modelo puedan volverse hacer una y otra vez. Esto permite al constructor del modelo concentrar su atenci6n ya no en el cálculo tedioso sinó en asegurar la validez de los datos y supuestos e interpretar los resultados del modelo.

# 2.3.2 Sistemas y Modelos

A lo largo de la tesis nos hemos referido únicamente al término Sistemas mas no a Modelo (término más ligado al lenguaje del Eco nomista) y que en pocas palabras es la representación de un Sistema. Recordando que el objetivo de los Sistemas de Información está dirigido a la toma de decisiones 6ptimas, lo que exige la . . . . elección entre varias alternativas posibles, alternativas que son funciones del efecto que pueda producir cada una de las acciones alternadas,nos conduce a definir al modelo de un sistema como la relación que liga a las posibles acciones con sus efectos, es decir, en una palabra predecir lo que va a suceder.

Todo modelo es una representación abstracta de un cierto aspecto de la realidad (omite detalles del mundo real) y tiene una estruc tura que está formada por los elementos (variables) que caracterizan el aspecto de la realidad y la relación entre dichos elemen tos.

La construcción de un modelo exige la formalización matemática de las relaciones entre los elementos (siendo ésta una de sus principales limitaciones pues no puede negarse la existencia de aspectos difícilmente cuantificables que puedan tener una gran influencia en determinados procesos reales de toma de decisiones), por lo que se le puede definir como "un sistema abstracto en el que los elementos que interactúan son conceptos abstractos y las relaciones entre ellos están formalizados". En donde sistema es un término que puede emplearse tanto para referirse a un cierto aspecto de la realidad como a un modelo formal del mismo.

# 2.3.3 Metodología para la Construcción de Sistemas de Información

La construcción de los Sistemas de Información consta de tres fases principales, donde cada una de ellas tiene un carácter itera tivo, es decir, se procede a pasar de una fase a otra, sin ningún orden especial, cuantas veces sea necesario.

# Primera Fase: Conceptualización

En esta fase el constructor del modelo debe:

- Establecer los aspectos relevantes del problema a resolver.
- Especificar la información buscada.
- Resumir las preguntas que el modelo a construir debe responder.
- Identificar las variables relevantes.

Para ello debe familiarizarse con el problema a resolver mediante:

- Revisión de la bibliografía disponible. . .
- Consultar opiniones y experiencias de expertos sobre el problema.
- �ecordar experiencias propias.
- Recabar experiencia de personas involucradas en el problema.

Lograda la familiarización se debe definir con precisión el proble . . ma a resolver y describirlo en forma clara, es decir:

- Obtener la representación de un sistema simple que sea el punto de partida del sistema definitivo.
- Identificar cada variable integrante del sistema, sus interrelaciones y funciones de cambio, es decir� comprender cómo se genera el comportamiento del sistema.
- Establecer los límites del sistema.

# ·segunda Fase:· ·Fonnulatión e· Implementación

a) Formulación

Definir las relaciones de las variables conceptualizadas intui tivamente en la fase anterior, es tarea de la segunda fase.

La relación debe ser formalmente especificada en términos matemáticos. lo que significa la utilizaci6n de simples expresiones algebraicas o de la utilización de técnicas fonnales.

Es recomendable en un primer momento definir un sistema lo más simple posible, procediéndose en pasos sucesivos a obtener sistemas más complejos que se aproximen cada vez más a nuestros objetivos.

Obsérvese que la complejidad tiene que relacionarse con los . resultados. Si el aumento progresivo de complejidad trae con sigo un aumento cada vez menor de los resultados, no es recomendable seguir avanzando pues el beneficio cada vez menor se anula con los costos de oportunidad que va generando y que se representa en el tiempo y dinero que consume.

Es necesario en esta fase establecer:

- El diseño de los reportes
- · El diseño de los fo\_nnularios de entrada
- Construcción del circuito de información
- -.Nombrar a los responsables del:
	- Llenado de documentos
		- �nvío de documentos
	- Recepción de reportes

y asimismo,

- Definir objetivos del sistema
- Definir sus alcances dentro del organigrama administrativo
- Precisar alcances del sistema y limitaciones
- Definir los términos a usar en el sistema

Las técnicas normalmente utilizadas en la formulación del sistema son:

1) Investigación Operativa: De acuerdo a la definición de

Churchman, Ackoff y Arnoff 5 /, es la aplicación por grupos interdisciplinarios del método cientffico a problemas relacionados con el control de las organizaciones o sistemas, a fin de que se produzcan soluciones que mejor sirvan a los objetivos de toda la organización.

De acuerdo a Carlisle M. Howards 6 /, las ventajas y limita ciones de la investigación operativa son:

# - Ventajas

- Agrega exactitud, precisión y datos sobre hechos
- Tiende a ser concienzuda y analftica
- Proporciona métodos para evaluar los riesgos e incertidumbres

Ayuda a desarrollar enfoques singulares Los modelos hacen más fácil manipular la información y

. . considerar muchas alternativas diferentes

- Los modelos ayudan a la comunicación y comprensión al . . proporcionar una estructura común para análisis y discusión.

# -Limitátiones

- Frecuente dificultad para aplicar los resultados de un mode lo al mundo real.
- Los ejecutivos se sienten renuentes a aceptar recomendaciones si no comprenden los métodos usados.
- El tiempo disponible en una empresa para toma de decisiones no permite el desarrollo de modelos.
- 5/ Churchman, C.W., Ackoff, R.L. y Arnoff, E.L. Introduc tion to Operations Research. John Wiley & Sons, 1957.
- 6/ Carlisle M. Howards, Management, Concepts and Situations. Chicago 1976. Cap 6, pp 140-152.
- Las suposiciones usadas para desarrollar modelos por lo general se basan en criterios.
- Los modelos tienden a concentrarse en información mensurable y no toman en cuenta la que es dificil de medir.
- Es fácil enamorarse tanto del modelo o técnica, que . el mundo real es modificádo para adaptarse a él.

Los modelos más importantes en la.investigación de operaciones son dos:

- Modelos de Simulación, que son los más popularmente . . utilizados para la construcción de modelos financieros en las empresas. Estos modelos responden a la pregunta <sup>i</sup>qué si? (what if?). En pocas palabras, la simulación consiste en crear situaciones hipotéticas en las cuales se definen variables y sus relaciones entre ellas y se examiná qué,ocurrirá si se sigue determinádas políticas de acción. El responsable de la toma de decisiones considerará la acción que pro duce un resultado que él considere como cercano al óptimo.
- Modelos de Optimización, seleccionan un único, óptimo curso de acción por lo que a diferencia de los modelos de simülación elimina al responsable de la toma de decisiones el grado de flexibilidad para considerar una acción óptima. En este caso el responsable es requerido a establecer su función objetivo y la solución es encontrada por las técnicas matemáticas de optimizáción.
- 2) · Econometría

Cuyo estudio trata de los modelos de predicción y el responsable de la toma de decisión necesita formarse una opi nión de como una variable se conducirá en el futuro. Los modelos de predicción asumen que un proceso fundamental existe y genera la variable de interés. Un modelo predictivo puede ser desarrollado identificando una relación entre variables, es decir, se trata de identificar estadís ticamente relaciones significativas entre variables y pro ducir datos pronosticados. Es un modelo que se puede con siderar conductista, porque no trata de establecer la estructura interna del sistema, sin6 únicamente ajustar un modelo a los datos reales que se conoce.

Se les critica a los modelos econométricos en la medida que presuponen una estructura o forma de modelo a priori, a la cual los datos deben ajustarse necesariamente. Para períodos cortos de tiempo, los modelos econométricos han demostrado ser extraordinariamente útiles.

# 3) Dinámica·de·sistemas

Es una metodología para la construceión de modelos de com . . portamiento dinámico de sistemas sociales y sistemas ecológicos. Sus objetivos son construir modelos de sistemas sociales en los que se reproducen modos de comportamiento observados en la realidad, estudiar, analizar e integrar las interacciones internas de los elementos de un sistema y construir.modelos dinámicos, complejos y comprensivos, capaces de predecir.los impactos a largo plazo de decisiones alternativas.

La dinámica de sistemas considera que la característica esencial de los Sistemas Sociales reside en el interior del sistema donde se realizan una serie de interacciones entre sus elementos constituyentes que determinan su evolución en el tiempo.

Los datos cuantitativos en la dinámica de sistemas no son tan importantes para la derivación de la estructura del modelo y al intentar dar explicaciones globales, en la que se tenga· en cuenta todos los elementos que intervienen en un detenninado fen6meno, debe incluir aquellos factores difícilmente cuantificables por dudosos y subjetivos que sean los datos que sobre ellos se dispongan.

# b) Implementación

Una vez formulado el modelo, viene la implementación y por lo tanto la consideración de cual es la mejor fonna de operación . . del modelo. Así se debe escoger entre realizar manualmente el modelo o emplear un computador. Si la decisión es emplear un computador, se debe escoger entre aprovechar el departamento de Procesamiento de Datos (DPD) de la Empresa, o emplear una agencia o service de procesamiento de datos o hacerlo uno mismo. Asfmismo, se debe decidir si se usará un computador grande (mainframe), un minicomputador o un microcomputador.

Un análisis de Beneficio/Costo de cada una de las posibilidades nos -indica:

- 1) Utilización del Service
	- Beneficios
		- Da al constructor del modelo un grado de independencia y flexibilidad con respecto al DPD de la Empresa.
		- Los services generalmente emplean expertos en este tipo de trabajos.
	- ,;.· Costos
		- Crea una dependencia del modelador con el service en los trabajos de actualización del modelo.
		- Su contratación generalmente es costosa.
- 2) Utilización del Mainframe

# ,;.·Beneficios

Los computadores grandes tienen gran capacidad de memoria que les permite trabajar con grandes volúmenes de datos.

- El DPD de la empresa tiene personal experto capaz de analizar, programar y obtener un poderoso modelo.
- Posibilidad de acceso a los sistemas desarrollados en la empresa.
- Tiempo de proceso es sumamente rápido.

#### - Costos

- El DPD da prioridad a los sistemas de rutina {planillas, contabilidad, cuentas por cobrar, cuentas por pagar, etc.)
- No se tiene un directo control del modelo, pues se requiere autorización del DPD para hacer uso del modelo.
- Para el procesamiento del modelo es necesario personal del DPD. Si se quiere disponibilidad a toda hora del computador, se requiere tres turnos de operador.
- �1 tiempo de uso del computador es caro.

#### 3) Utilización del Minicomputador

Los minicomputadores comparten muchas de las ventajas y desventajas del mainframe y en la práctica las desventajas son mayores debido a que su menor capacidad de memoria per mite solo un número limitado de terminales que al ser usados simultáneamente vuelven lento todo el proceso.

# 4) Utilización del Microcomputador

#### - Beneficios

- Cuestan menos que un terminal del mainframe o minicom-·putador.
- $\overline{\phantom{a}}$  Su costo es únicamente la factura de electricidad, pues no necesita de una persona distinta del modelador para ·su uso.
- Brinda respuestas rápidas, puesto que es utilizado por una sola persona.
- Es fácilmente disponible, solo se necesita para ponerlo en funcionamiento un toma corrientes o batería.

No se necesita autorización de ninguna persona para ha cer uso del microcomputador asignado al modelador.

- No se requiere de personal del DPD.
- El software disponible es .cada vez de mejor calidad. Las hojas de trabajd (spreadsheets), los procesadores de palabras (word processing), los paquetes de base de -datos y comunicaciones, y lenguajes interactivos como el BASIC y PASCAL son softwares superiores muchas veces a los disponibles en computadores grandes. Adicionalmente su costo es relativamente bajo.

# - Costos

- Los microcomputadores son excelentes para hacer un millón de cálculos pero deficientes para trabajar con grandes volúmenes de datos.
- El modelador se convierte además en operador y programador asumiendo las responsabilidades que estas funcio nes tienen.
- Es lenta en la impresión de grandes cantidades de reportes.
- No están adaptados a accesar información de los computadores grandes. Pérdida de oportunidad de la utilización de la experien cia del DPD. ·

Así el modelador en esta fase de implementación debe escoger el software, el hardware y las personas que participarán en el desarrollo del modelo.

# Tercera Fase: Evaluación

Construido el modelo, se procede hacer las pruebas respectivas por medio de adecuadas simulaciones. ·Lo que se pretende valuar son las hipótesis sobre las cuales se ha basado la construcción del mo delo.

Mediante el análisis de sensibilidad podemos observar la dependencia de las conclusiones que se extraen del modelo con relación a

las posibles variaciones que sufren los valores de los parámetros.

Todo modelo debe cumplir con las siguientes características:

- Explicación
- Predicción
- Decisi6n

Todo modelo debe explicar la realidad y por.lo tanto debe responder dos preguntas ?Qué ha pasado? y ¿Por Qué ha pasado?

Todo modelo debe utilizarse en la ingeniería económica para prede- - ' cir y por lo tanto debe responder a la pfegunta *lQué* pasará?

Ambas características del modelo, explicación y predicción servi ,r.án para tomar la decisión adecuada.

Un modelo debe ser evaluado en el tiempo y compararse con la realidad, en la medida en que las variables pierdan su importancia o que sus relaciones cambien, el modelo debe adaptarse a dichas modi ficaciones y el modelador hacer los cambios que la reformulación señale.

# 3. LOS SISTEMAS DE INFORMACION Y LA INGENIERIA ECONOMICA

#### 3.1 La Ingeniería Económica y el Rol del Ingeniero Economista

Para responder a la interrogante de definir Ingeniería Económica usual mente nos referimos al texto tradicional de Ingeniería Económica de George A. Taylor 7 /, donde se identifica a la Ingeniería Económica con 'Toma de Decisiones Económicas o Economía Administrativa. De su libro se desprende que la labor del Ingeniero Economista es que dado un pro- · blema económico genera alternativas, para luego evaluarlos mediante principios y técnicas correctas que sirvan para adoptar una decisión . . económica. Asimismo Paul Garmo y John Canada 8 / señalan que los recientes desarrollos que han habido en las técnicas matemáticas, esta- . . dísticas y computacionales permiten al Ingeniero Economista el manejo cuantitativo de mayor número de problemas económicos complejos que antes.

De los autores arriba mencionados podemos inferir que la Ingeniería Económica estudia los conceptos y técnicas cuantitativas necesarias para la toma de decisiones económicas, y por lo tanto, en un país como el nuestro en vías de desarrollo, caracterizado por la extrema pobreza de la gran mayoría de su población y por la deficiente utilización de sus recursos, el escoger la alternativa de inversión adecuada adquiere características relevantes, ·pues de lo contrario el desarrollo económico será superado nuevamente por un mayor endeudamiento externo; y es aquí donde el rol del Ingeniero Economista adquiere especial relieve y de . . su capacidad de generar alternativas y sobre todo de evaluarlos median te principios y técnicas que permitan tomar la decisión adecuada, dependerá en mucho el futuro del país.

- *21* Taylor, G. Managerial and Engineering Economy: D. Van Nostrand Company, Inc., EE.UU., 1964.
- �/ Garmo, P. y Canada, J. Ingeniería Económica. Compañía Editorial Continental. México, 1980.
## 3.2 El Ingeniero Economista y los Sistemas·de· Información

La labor del Ingeniero Economista dentro de una empresa pública o privada consiste en tomar dec{siones que optimicen la utilidad de la empresa a través de una adecuada utilización de recursos. Pero toda toma de decisi6n exige un recurso que pueda ser abundante en una empresa pero que a la vez pueda ser escaso, este recurso es la información.

La infonnación puede existir en la empresa pero si no es adecuadamente seleccionada y ordenada, solo es un dato más que puede provocar la adopción de medidas no óptimas.

En principio toda toma de decisión significa la predicción de hechos futuros, que es según la tradición econ6mica la labor del economista. El economista.debe predecir, proyectar, pero para ello. debe contar con la información necesaria y suficiente.

En la formación profesional del ingeniero economista la teoría económi ca supone alcanzar al futuro profesional los métodos y técnicas adecua das para analizar la información económica. Generalmente, la información económica consiste en datos numéricos proporcionados a través de . . . . . . . <u>.</u> los organismos públicos como pueden ser las Cuentas Nacionales, las Es tadfsticas Industriales, Cuentas Monetarias-Financieras, etc. o en la misma empresa donde tenemos los Estados Financieros, el Presupuesto, entre otros. Es decir, el ingeniero economista trabaja sobre todo con números, no como cifras propiamente dichas, sino como expresión de un indicador que expresa una situación al relacionarse con otras cifras.

Es necesario recordar las palabras de Lord Keynes, cuando decía: "Cuando puedes medir lo que dices y expresarlo en números, sabes algo de ello; cuando no puedes medirlo ni puedes expresarlo en números, tu conocimiento es insatisfactorio y deficiente: puede ser el principio del conocimiento, pero tus pensamientos apenas habrán avanzado hacia la etapa de la ciencia, cualquiera que sea la rama del conocimiento." 9 /

<sup>9</sup> / Spurr, W. y Bonini, Ch. Toma de Decisiones en Administración mediante Métodos Estadísticos. Editorial Limusa, 1978 pp.13.

### . . - - . . . . . **4. NODElO DE PLANEAMIENTO.- DÉ "RESULTADOS 'EN 'UNA 'EMPRESA "AUTOMOTRIZ**

En este capitulo se mostrará el desarrollo de un Sistema de Informaci6n di rigido a la Alta Gerencia de la Empresa para la toma de decisiones.

# 4.1 Objetivo del Modelo

- a) Reflejar en términos económicos el rendimiento de cada centro de uti lidad determinando en qué medida contribuyen a los resultados de la empresa.
- b) Comparar mensualmente el rendimiento real de cada centro de utilidad contra lo planeado en el modelo, identifi\_cando y analizando las variaciones importantes.
- c) Proporcionar información sobre la rentabilidad de cada centro de uti lidad con el fin de tomar decisiones sobre inversión de capital para ampliaci6n de capacidad o renovación de equipo.
- d) Cuantifi�ar monetariamente las consecuencias en los resultados de 1a empresa ante distintas alternativas como pueden ser cambio en los pre cios de los productos, variaciones en las tasas de inflación y/o devaluación, etc.

# 4.2 Definiciones Básicas del Modelo

- a) Centros de Vtilidad: El Centro de Utilidad identifi�ará a cada producto que la empresa produce o a cada servicio que ofrece, ya que el rendimiento económico de la empresa es determinado por cada una de sus entidades económicas que ofrece sus productos o servicios a terceros. Cada Centro de Utilidad identifi�a a las personas responsa-· bles en la contribución de las utilidades de la empresa. Se han iden tificado para la empresa los siguientes Centros de Utilidad:
	- Camiones
	- Omnibuses Motores
	- Taller Camiones
- Taller Omnibuses
- Taller Motores
- b) Centro de Costos: A diferencia de la anterior, un Centro de Costo identifica cada unidad de la empresa con una persona responsable del gasto. El centro es responsable de realizar funciones administrativas, productivas o comerciales en la forma más eficiente posible; por lo que su responsabilidad es únicamente respecto a los gastos incurri dos.
- c) Políticas sobre transferencia de los servicios de taller de la Empresa: Para detenninar el rendimiento econ6micó de los talleres además de la prestación de servicios a terceros, está la determinación de in . . . . gresos por la venta de servicios a los centros de utilidad de la empresa, por servicios de garantía y mantenimiento de las unidades de la empresa. Para este fin usamos el mecanismo de precios de transferencia.

Cuando se realizan servicios para la empresa perdemos oportunidad de ofrecer servicios a terceros. Por lo que el precio de transferencia de los servicios del taller a los demás centros de utilidades de la empresa debe ser idéntico al que se fija a terceros pero solo sobre la mano de obra mas no por los materiales y servicios externos que requiera el taller que no deben generar utilidades, pues no significa distracción de los recursos del taller para atender necesidades internas.

- d) Depreciación Económica: Se considera la depreciación economica para . . determinar la contribución neta de cada centro de utilidad pues refleja el costo del capital a costo de reposición invertido en el centro. La depreciación económica permitirá reflejar si un centro gene- . . . . ra utilidades suficientes para reemplazar·sus activos. Dos tipos de activo fijo serán depreciados en nuestro modelo:
	- Activos Fijos existentes (hasta el fin de su vida útil o venta).
	- Activos Fijos nuevos que empezarán a ·funcionar durante el periodo de proyección.
- e) Distribución de Gastos Operativos:. La distribución de los gastos es una parte importante del modelo porque afectan la utilidad de cada centro de utilidad. Existen dos tipos de gastos:
	- Gastos Directos del Centro de Utilidad: Son los gastos que se tienen que incurrir para operar el Centro de Utilidades. Ejemplo: los gastos de distribución, propaganda y publicidad, comisiones de venta, etc. de las diversas gerencias de marketing, son gastos que por su naturaleza son directamente identificables para cada centro.
	- Gastos Indirectos del Centro:de:Utilidad: Los gastos indirectos son aquellos gastos que tienen que incurrir la empresa para servir de apoyo a todos los centros de utilidad de la misma. Ejemplo de este tipo de gastos son los gastos de los centros de costos de Con tabilidad y Finanzas, Relaciones Industriales, Gerencia General, etc. Estos gastos deben repartirse a cada centro de utilidad mediante convenientes factores de distribución.
- f) Resultados de Producción: El Resultado de Ensamblaje o Producción se obtiene de la comparación entre el costo pagado proyectado contra los valores standard proyectados. ·Mide el grado de utilización de la mano de obra,y gastos generales de la planta de ensamblaje.
- g)· Préstamos· Inter Centros·de·utilidád: La detenninación del flujo de . The contract of the contract of the contract of the contract of the contract of the contract of the contract of the contract of the contract of the contract of the contract of the contract of the contract of the contrac caja por cada centro de utilidad puede conducir a superávit y/o déficit de caja en cada uno de ellos. El modelo supondrá que los superávit de caja serán invertidos en primer lugar para financiar los déficit de caja de los centros de utilidad que se encuentren en esa situa ción y en segundo lugar en invertir en valores rentables. El financiamiento de los déficit de caja inter centros de utilidad serán realizados a la misma tasa de interés y condiciones de préstamo que la empresa tiene ante sus acreedores. Asímismo, los superávit de caja . . una vez que se hayan financiado los déficit de caja de todos los cen tros de utilidad, serán invertidos a la misma tasa.

## 4.3 Fonnulación del Modelo

El modelo de planeamiento de resultados supone seis Centros de Utilidades, cada uno de los cuales identifica a un producto o a un taller. Ellos son:

- Centro de Utilidad Camión
- Centro de Utilidad Buses
- $E$  Centro de Utilidad Motores
- Centro de Utilidad Taller Camiones
- Centro de Utilidad Taller Buses
- Centro de Utilidad Taller Motores

A cada producto o taller lo identificamos mediante la siguiente codificación:

- Producto Camión X
- $\blacksquare$  Producto Buses : Y
- Producto Motores : Z
- Taller Camiones TX
- Taller Buses TY
- Taller Motores : TZ

Cada producto a su vez se sub-divide en uno o más modelos, a los que identifi\_caremos · agregando un·número a **su** código:

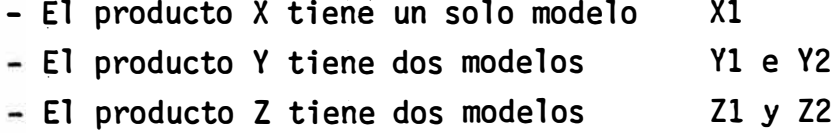

El modelo se sub-divide en diez Programas:

- Programa de Ventas

- Programa de Producción
- Programa de Importaciones
- Programa de Compras a Proveedores Locales
- Programa de Cobranzas
- Programa de Gastos Operativos
- Programa de Resultados de Producción
- Programa de Flujo de Caja
- Programa de Resultados Financieros
- Programa de Resultados

## 4.3.1 Programa de Ventas:

- Objetivo: Proyectar el valor de ventas y costo de ventas de cada producto.
- Descripción del Programa de Ventas (excluyendo talleres)
	- Determinación del Costo de Producción Unitario: El costo de producción depende del valor del CKD, de la integración local, mano de obra directa y los gastos generales y lo denotaremos así:

$$
CP_{ij} = f (.CKD_{ij}, IL_{ij}, MOD_{ij}, GG_{ij}) (I)
$$
  
\n
$$
CKD_{ij} = f ( C\&F_{ij}, TC_j, GA_{ij}) (II)
$$
  
\n
$$
IL_{ij} = f ( \overline{IL}_{io}, FI_j, TC_j) (III)
$$
  
\n
$$
MOD_{ij} = f ( MOD_{io}, NH_{ij}, FI_j) (IV)
$$
  
\n
$$
GG_{ij} = f ( GG_{io}, NH_{ij}, FI_j) (V)
$$

donde:

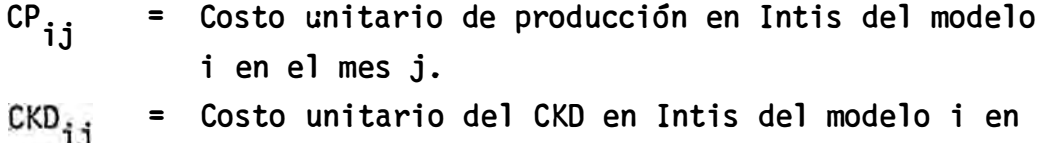

- $\mathbf{L}$ el mes j. **<sup>=</sup>**Costo unitario de Integración local en Intis del  $\mathfrak{ll}_{\mathtt{ij}}$
- $MOD_{i,j}$ modelo i en el mes j. **<sup>=</sup>**Costo unitario de mano de obra directa en Intis

del modelo i en el mes j.

- $GG_{i,j}$ **<sup>=</sup>**Costo unitario de los gastos generales en Intis del modelo i en el mes j.
- C&F<sub>ij</sub> **<sup>=</sup>**Costo unitario FOB del CKD en moneda extranjera más los gastos de flete del modelo básico y sus aditamentos del modelo i en el mes j.
- $TC_i$ **<sup>=</sup>**Tipo de cambio de la moneda extranjera con respecto al Sol en el mes j.
- = Factor de aranceles y otros gastos de despacho del  $GA_{ij}$ modelo i en el mes j.
- $\overline{IL}_{in}$ **=** Costo unitario inicial de integración local del modelo i en el mes base.

$$
FI_j = Factor de inflación en el mesj.
$$

$$
\overline{MOD}_{\text{io}} = \text{Costo unitario inicial de la hora de mano de obra directa del modelo i en el mes base.}
$$

NH.. = Número de horas necesarias de mano de obra para lJ ensamblar el modelo i en el mes j.

GGio **<sup>=</sup>**Costo unitario inicial de la hora de gastos generalés del modelo i en el m,es base.

- Determinación del Costo de Venta Unitario: El costo de venta depente del valor del costo de producción y el costo de garantía, y se representa así:

$$
VCU_{ij} = f (CP_{ij}, G_{ij}) \t (VI)
$$
  

$$
G_{ij} = f (\overline{G}_{io}, FI_j, TC_j) \t (VII)
$$

donde:

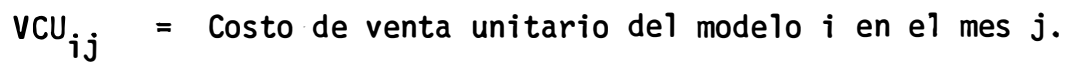

G .. **<sup>=</sup>** lJ Garantía unitaria del modelo i en el mes j.

 $\overline{\mathsf{G}}_{\texttt{io}}$ Garantía unitaria inicial del modelo i en el mes base.

Determinación del Precio de Venta: El precio de venta depende del costo de venta y del márgen de utilidad, y se represen ta así:

$$
PV_{ij} = f (VCU_{ij}, MU_{ij}) \qquad (VIII)
$$

donde:

 $PV_{ij}$  $MU_{i,j}$ **<sup>=</sup>**Precio de venta del modelo i en el mes j. **<sup>=</sup>Márgen de utilidad del modelo i en el mes j.**  - Determinación de Venta y Costo de Venta: El valor de ventas y costo de ventas depende de las unidades vendidas y del pre cio de venta y costo de venta unitario respectivamente, y se representan así:

$$
VC_{ij} = f (VCU_j, Q_{ij}) (IX)
$$
  

$$
V_{ij} = f (PV_{ij}, Q_{ij}) (X)
$$

donde:

 $\mathbf{Q_{ij}}$ **<sup>=</sup>**Número de unidades vendidas del modelo i en el mes j.

Descripción del Programa de Venta de los Talleres

Determinación del Costo de Venta: El Costo de Venta d\_el Taller depende del costo de venta de los repuestos, trabajos de terceros y el servicio ofrecido por el taller, y se representa así:

$$
VC_{tij} = f (VCRE_{tij}, VCTT_{tij}, VCE_{tij})
$$
 (XI)  
1995

$$
VCRE_{tij} = f (RE_{tij}, FI_{tij}, TC_{tij})
$$
 (XII)

**v**CTT<sub>tij</sub> = *f* ( TT<sub>tij</sub>, FI<sub>tij</sub> ) (XIII)

$$
VCE_{tij} = f (QHE_{tij}, CH_{tio}, FI_j, TC_j)
$$
 (XIV)

donde:

VC<sub>tij</sub> = Costo de venta del taller ti en el mes j.<br>L vcre<sub>tij</sub> = Costo de venta de repuestos del taller ti en el mes j. VCTT<sub>tij</sub> = Costo de venta de trabajo de terceros del taller ti en el mes j. VCE<sub>tij</sub> = Costo de venta de servicio de taller ti en el mes j.<br> RE<sub>tij</sub> = Costo de venta de repuestos del taller ti en el mes j a precios del mes base.

- TT $_{\rm ti.}$ = Costo de venta de trabajo de terceros del taller ti en el mes j a precios del mes base.
- QHE<sub>ti</sub> = Número de horas externas vendidas del taller ti en el mes j.
- CH<sub>tio</sub> = Costo de la hora de servicio del taller ti en el mes base.

Determinación del Valor de Ventas: El valor de ventas depende del costo de ventas y del márgen de uti1idad de los repuestos, trabajos de terceros y el servicio del taller, y se representa así:

$$
V_{tij} = f (VCRE_{tij}, VCTT_{tij}, VCE_{tij}, MURE_{tij}, MUTT_{tij},\n WUE_{tij})
$$
\n( XV)

donde:

- v<br>ti ij<br><sub>nc</sub> **=** Venta del taller ti en el mes j. MURE<sub>tij</sub> = Márgen de utilidad en repuestos del taller ti en  $MUTT_{\text{tij}}$  = el mes j. Márgen de utilidad de trabajo. de terceros del taller ti en el mes j.  $MUE_{tij}$ **=** Márgen de utilidad del servicio de taller ti ofrecido a terceros en el mes j.
- � Determinación de las Transferencias de Taller y Utilidad Bruta Interna: La transferencia del taller resulta-de trans ferir las ventas internas de los centros de utilidad de talleres a cada uno de los centros de utilidad de producto, ge nerando en los centros de utilidad de los talleres utilidad interna, y en los centros de utilidad de producto un gasto denominado transferencia de taller y se representa así:

$$
TT_{ij} = f (VI_{tij})
$$
 (XVI)

$$
VI_{tij} = f \ (VCI_{tij}, MUE_{tij})
$$
 (XVII)

$$
VCI_{tij} = f (QHI_{tij}, CH_{tio}, FI_J, TC_j)
$$
 (XVIII)

Página N° 42

$$
UBI_{tij} = f (VI_{tij}, VCI_{tij})
$$
 (XIX)

donde:

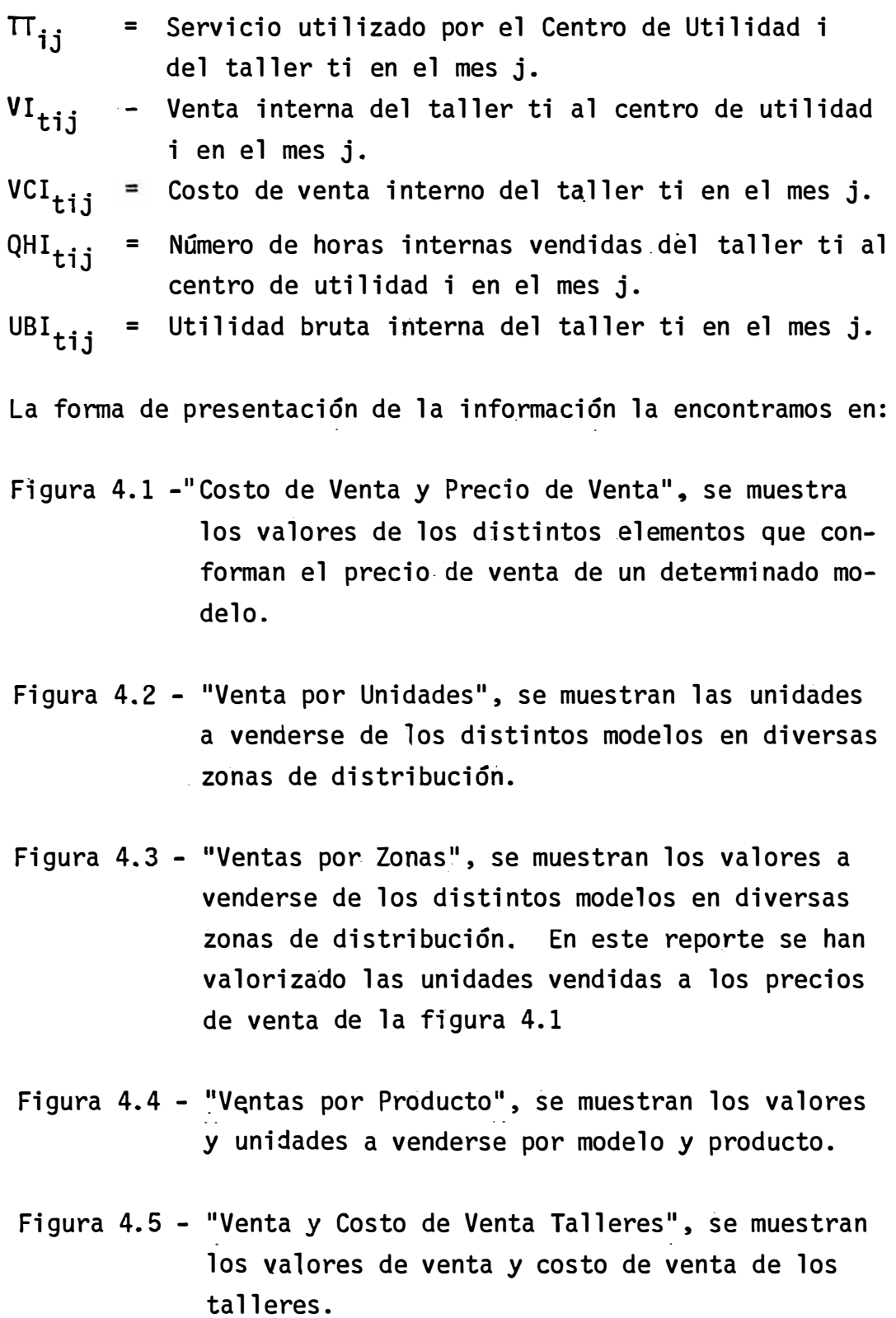

## FIGURA 4.1 PLANEAMIENTO DE RESULTADOS PROGRAMA DE VENTAS COSTO DE VENTA Y PRECIO DE VENTA MES: ENERO

## EN MILES DE INTIS

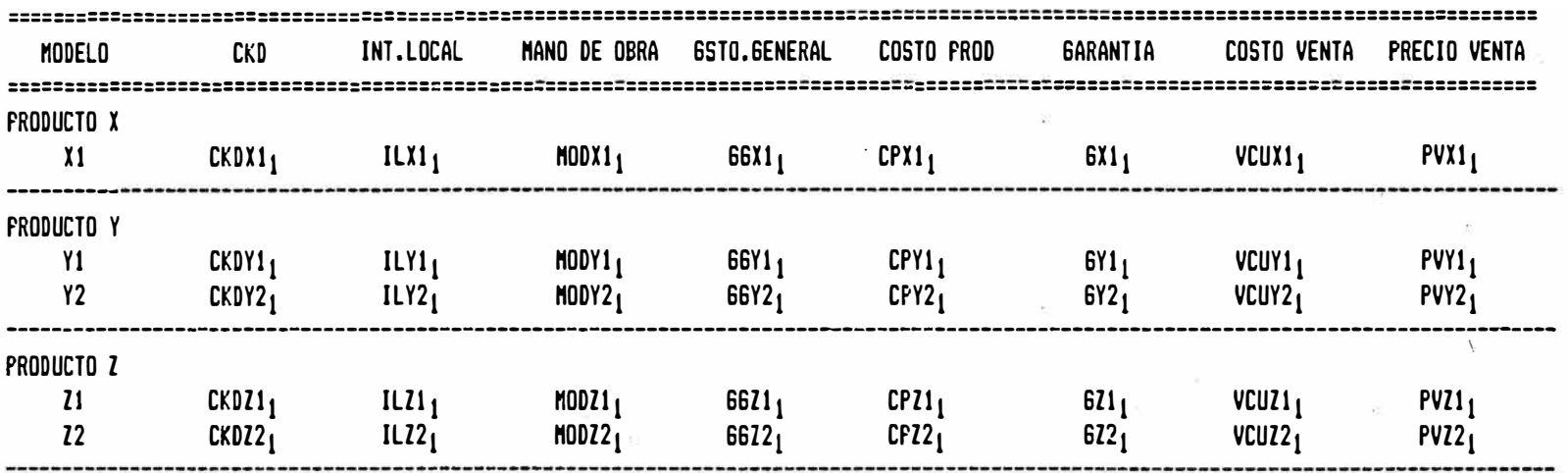

## FIGURA 4.2 PLANEAMIENTO DE RESULTADOS PROGRAMA DE VENTAS VENTAS POR UNIDADES (EN MILES DE INTIS)

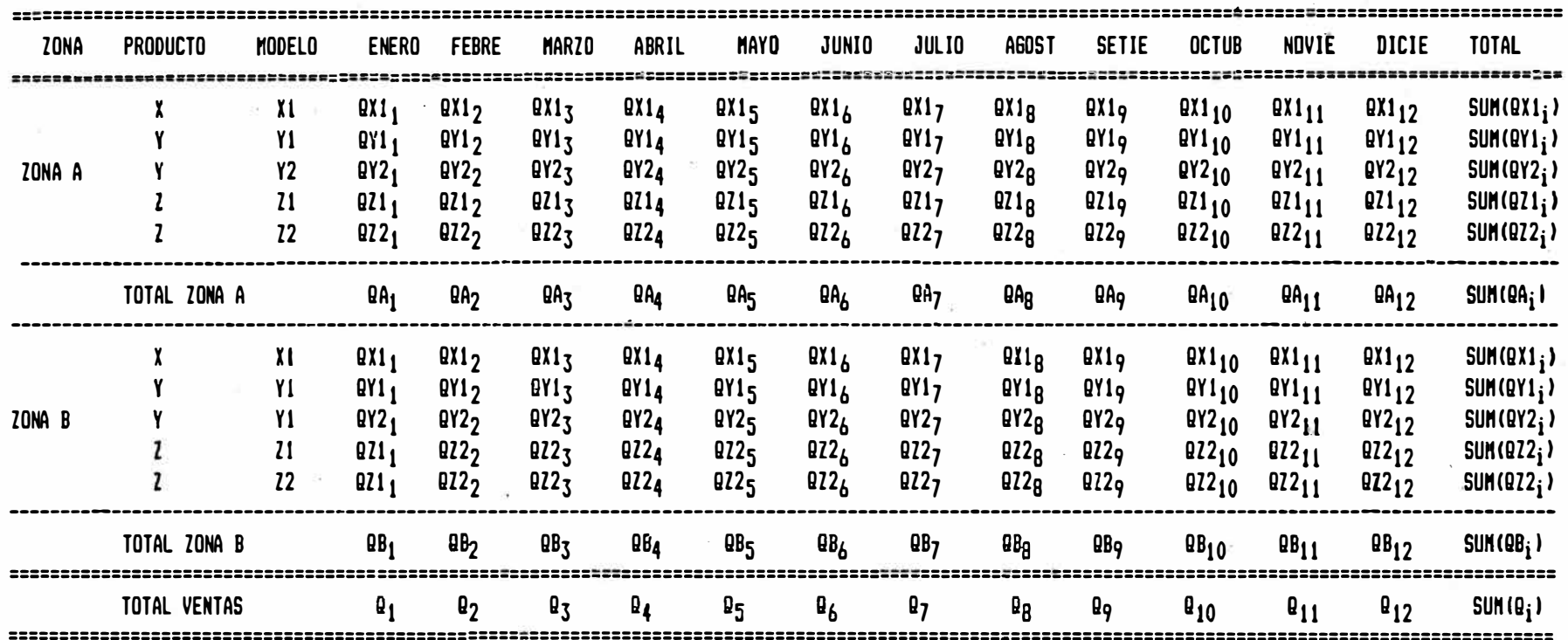

 $44$ 

## **FIGURA 4.3** PLANEAMIENTO DE RESULTADOS PROGRAMA DE VENTAS VENTAS POR ZONAS (EN MILES DE INTIS)

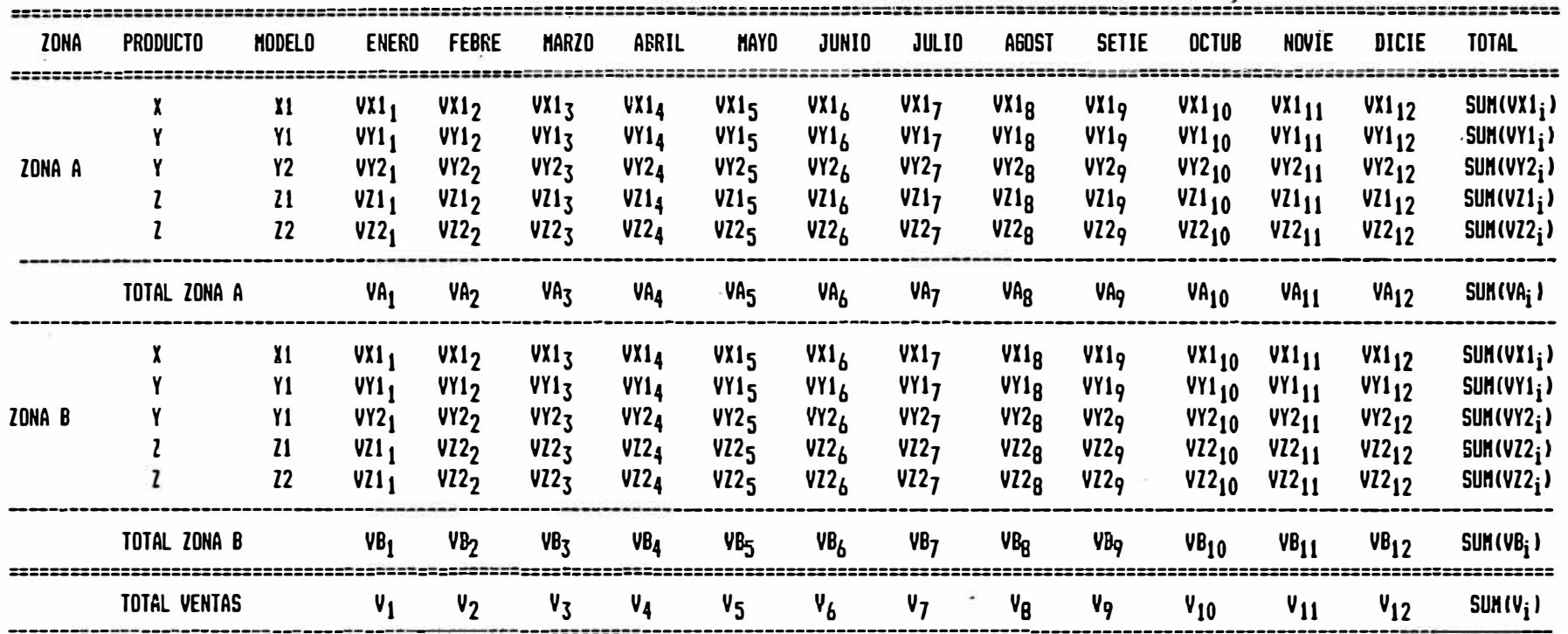

 $\sim 100$ 

 $\overline{1}$ 

## FIGURA 4.4 PLANEAMIENTO DE RESULTADOS PROGRAMA DE VENTAS VENTAS POR PRODUCTO (EN MILES DE INTIS)

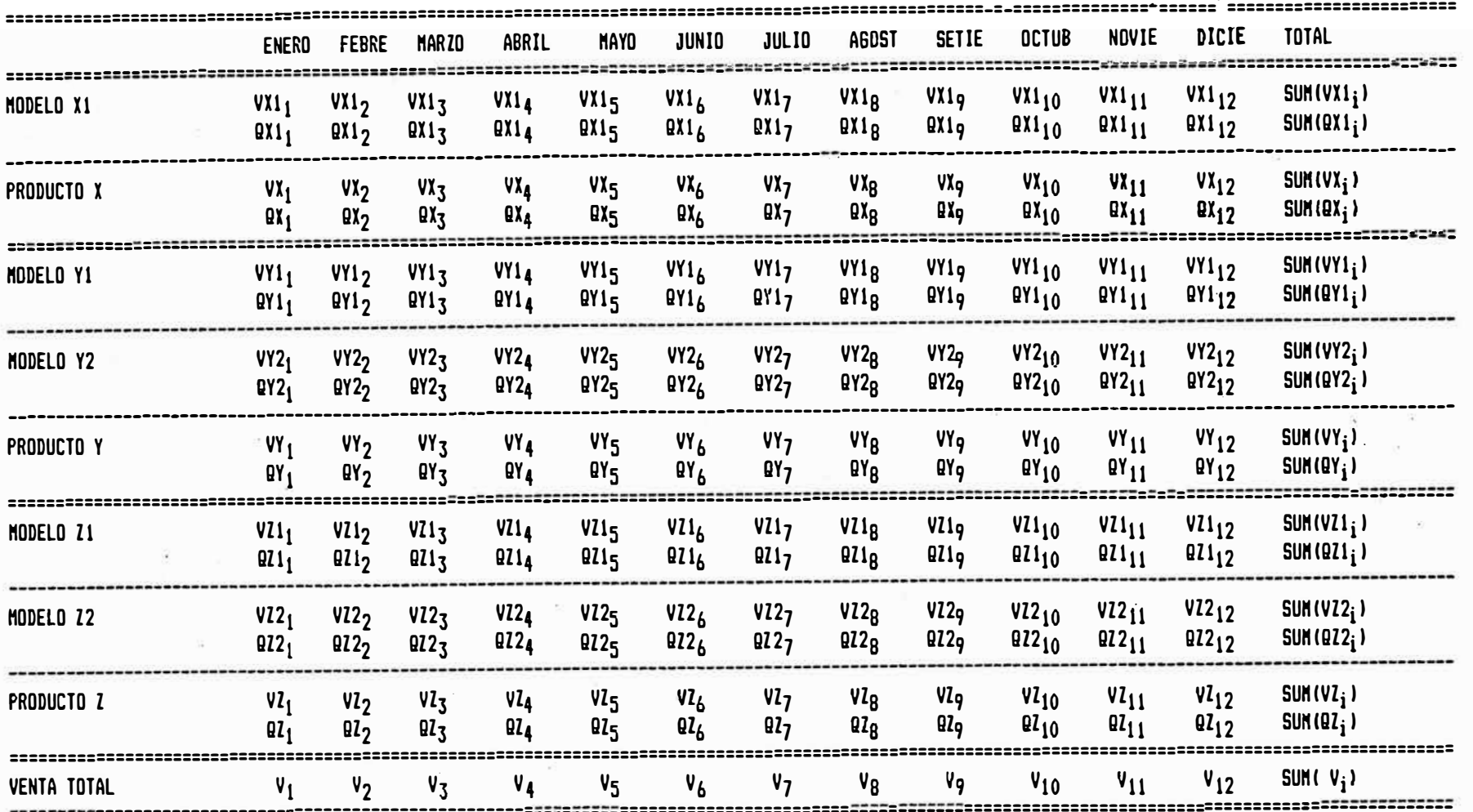

 $\frac{W}{\mu}$ 

Página N°

 $\frac{46}{16}$ 

## FIGURA 4. 5 PLANEAMIENTO DE RESULTADOS PR06RANA DE VENTAS VENTA Y COSTO DE VENTA TALLERES NILES DE INTIS

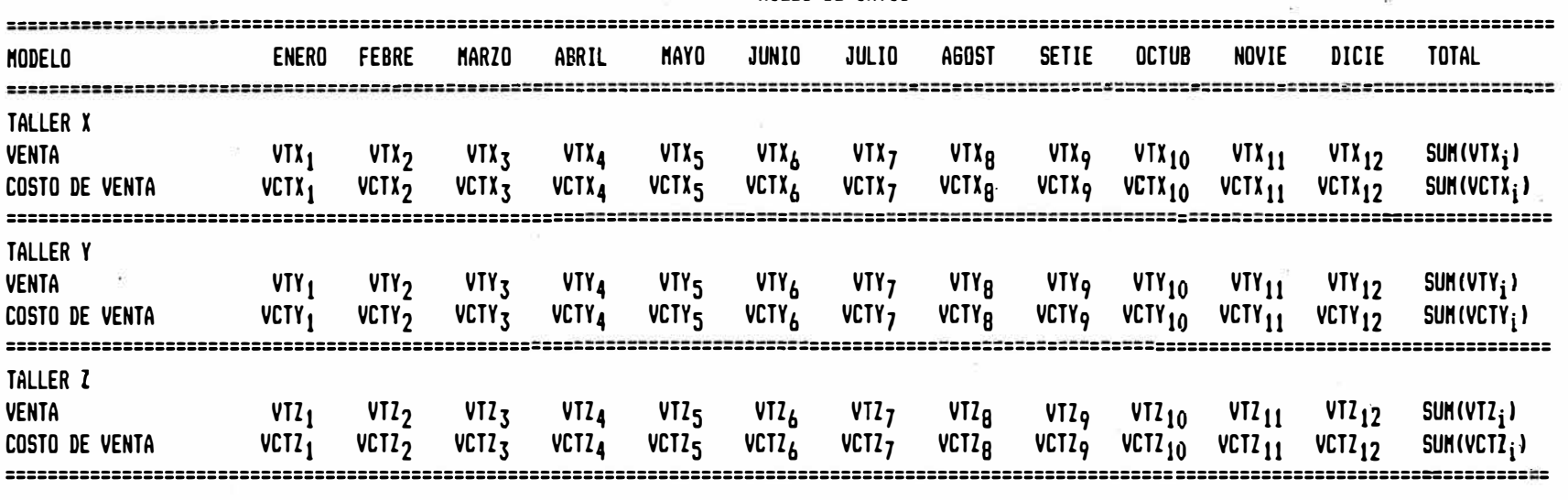

 $\sim 10$ 

 $\alpha$ 

 $\frac{1}{2}\frac{1}{2}$  $\sim$  Figura 4.6 - "Utilidad Bruta Interna", se muestran los valores de la utilidad bruta interna de los talleres.

## **FIGURA 4.6** PLANEAMIENTO DE RESULTADOS PROGRAMA DE VENTAS UTILIDAD BRUTA INTERNA TALLERES MILES DE INTIS

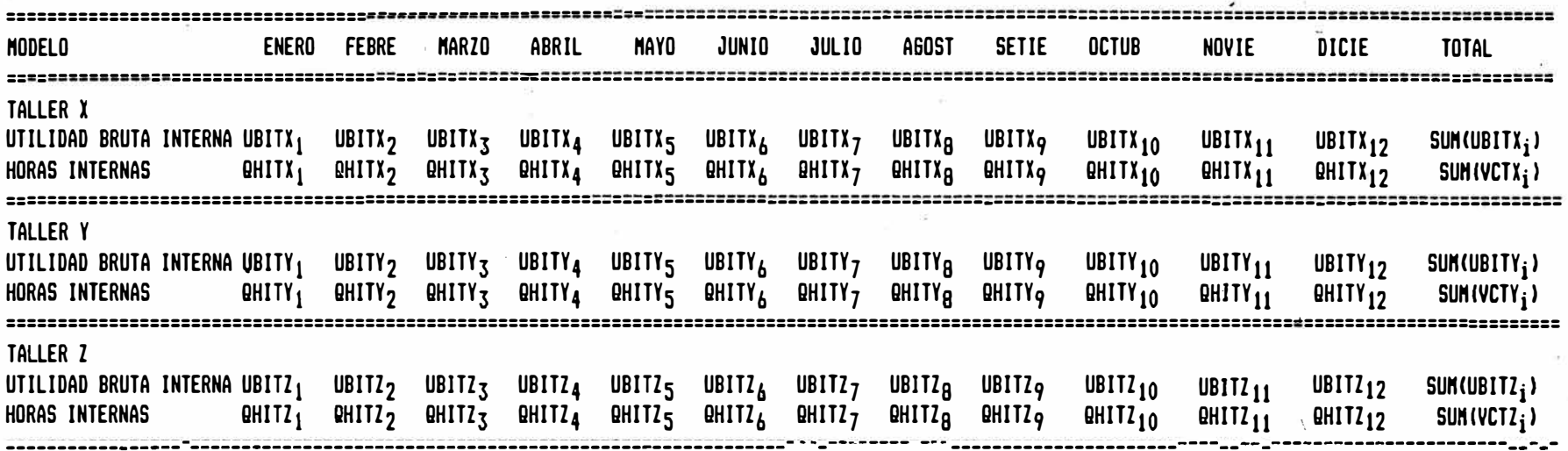

# 4.3.2 Programa de Producción:

- Objetivo: Proyectar el número de unidades producidas por cada modelo, así como los niveles de inventario de productos tenninados.

Descripción del Programa de Producción:

Determinación del Número de Unidades Producidas: El número de unidades producidas depende de las unidades vendidas, del factor de rotación anual de inventarios y del inventario inicial y lo denotaremos así:

$$
P_{ij} = f (Q_{ij}, \overline{RI}_{uti}, \overline{IT}_{uti})
$$
 (XX)

donde:

- P<br>jj = Número de unidades producidas del modelo i en el mes j.
- $RT_{uti}$ = Factor de Rotación de Inventarios anual de unidades tenninadas del modelo i.
- $\overline{\mathrm{II}}_{\mathrm{util}}$ **=** Inventario Inicial de unidades tenninadas del modelo i.
- Determinación del Inventario de Productos Terminados: El ·número de unidades en stock depende del inventario inicial, unidades vendidas y unidades producidas del modelo i en el mes j, y se representa así:

IF t .. **=**  u lJ *.¡* ( IF t .. 1' Q .. , <sup>u</sup>lJ- lJ P .. lJ ) ( XXI)

donde:

IF<sub>utij</sub> **=**  Inventario Final de unidades terminadas del modelo i en el mes j.

y el Inventarió Inicial de cada mes se representa así:

$$
II_{\text{util}} = f \quad (\text{IF}_{\text{i}j-1}) \tag{XXII}
$$

donde:

Inventario inicial de unidades terminadas del  $^{II}$ utij modelo i en el mes j.

La forma de presentación de la información relativa a producción e inventario de unidades terminadas la encontramos en:

Figura 4.7 - "Unidades Producidas e Inventario de Productos Terminados", se muestra para cada modelo producido por la empresa, las unidades producidas y vendidas y sus niveles de inventario mensual.

# FIGURA 4. 7

## PLANEAMIENTO DE RESULTADOS

## PR06RANA DE PRODUCCION

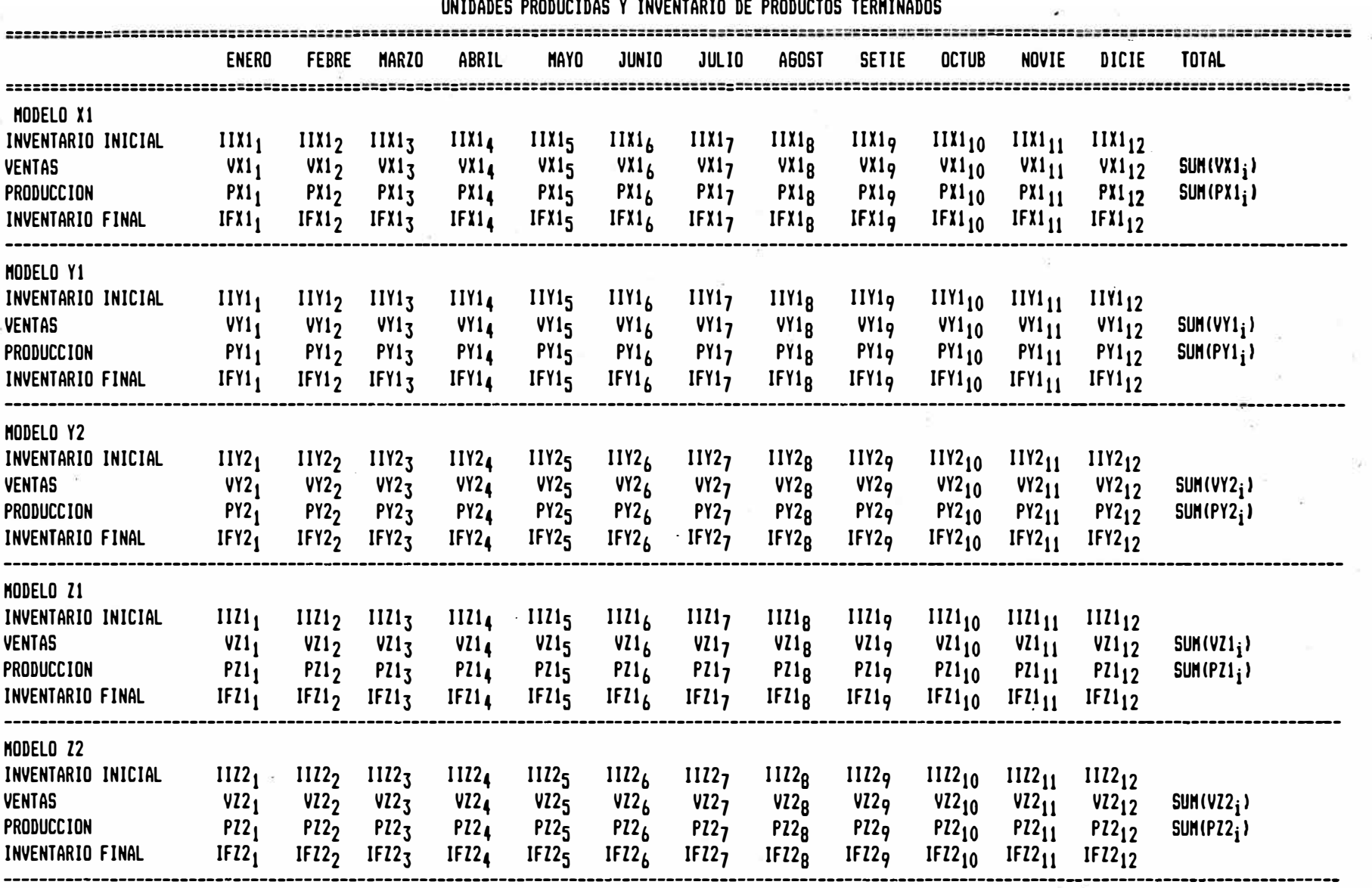

**-o**  . lll, ina<br>i  $52$ 

- 4.3.3 Programa de Importaciones:
	- Objetivo: Proyectar el número de CKD importadas por cada modelo, así como el programa de pago por las importaciones efectuadas y las pérdidas de cambio que se originan.
	- Descripción del Programa de Importaciones:
		- Determinación del número de CKD Importadas: El número de CKD importadas depende del número de unidades producidas, del fac tor de rotación de inventario anual del CKD y el Inventario Inicial de CKD y se representa así:

$$
M_{ij} = f(P_{ij}, \overline{RI}_{ckdi}, \overline{II}_{ckdi})
$$
 (XXIII)

donde:

- M •• **=** Número de CKD importadas del modelo i en el mes j.  $M_{ij}$
- RI<sub>ckdi</sub> = Factor de Rotación de Inventarios anual del CKD del modelo i.

 $\overline{II}_{\alpha}$ <sub> $\mu$ di</sub> = Inventario Inicial de CKD del modelo i.

- Determinación del Valor de Importaciones·d2l CKD: El valor del CKD depende del número de unidades y del valor unitario del C&F y se representa así:

$$
VM_{ij} = f (C\&F_{ij}, M_{ij})
$$
 (XXIV)

donde:

- $VM_{i,i}$  = Valor de las Importaciones del CKD en moneda extranjera del modelo i en el mes j.
- Determinación de la Amortización por las Importaciones del CKD: La amortización del capital se establece de acuerdo al valor de las importaciones y a las condiciones de pago de la deuda contraída por el Centro de Utilidad con el proveedor en lo que respecta a cuota inicial, plazo de amortización y

Página N° 54

período de gracia y se representa así:

$$
PM_{ij} = f (VM_{ij}, \overline{CI}_{ckdi}, \overline{PA}_{ckdi}, \overline{PG}_{ckdi})
$$
 (XXV)

donde:

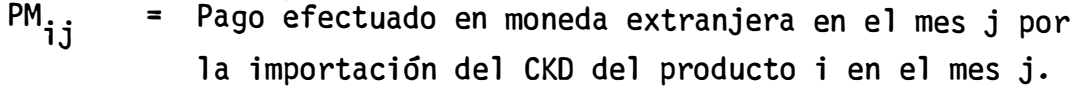

Tickdi **=** Cuota que se amortiza al momento de la compra del CKD del producto i.

$$
PA_{ckdi} = Plazo de amortización o período de pago para cancen -\nlar la deuda del producto i.
$$

P Gckdi **<sup>=</sup>**Período de gracia o meses en que no se debe amortizar el capital por la compra del CKD del modelo i.

Como PM<sub>ij</sub> está expresado en moneda extranjera, su conversión a Intis se representa como IPM<sub>ij</sub> y se obtiene de acuerdo a la siguiente fórmula:

$$
IPM_{ij} = f (PM_{ij}, TC_j)
$$
 (XXVI)

donde:

Pago efectuado en miles de Intis en el mes j por la IPM<sub>ij</sub> importación del CKD del producto i en el mes j.

Determinación de los Intereses por las Importaciones del CKD: Los intereses se establecen de acuerdo al saldo adeudado por las importaciones y por la tasa de interés cobrada por el proveedor y se representa así:

$$
IVM_{ij} = f (SVM_{io}, VM_{ij}, PM_{ij}, IVM_{i})
$$
 (XXVII)

donde:

IVM<sub>ij</sub> **<sup>=</sup>**Interés generado por el saldo adeudado al proveedor extranjero del producto i en el mes j. Está expresado en moneda extranjera.

 $\overline{\text{SWM}}_{\text{iQ}}$ = Saldo inicial adeudado al proveedor extranjero del producto i por concepto de capital.

IVM. 1 = Tasa de interés mensual cobrada por el proveedor extranjero del producto i.

Determinación del pago de los intereses por la importación del CKD: El pago de los intereses por la-importación del CKD depende del período o plazo concedido por el proveedor extranjero a la empresa para la cancelación del interés y se representa así:

PIVM<sub>ij</sub> = f (IVM<sub>ij</sub>, 
$$
\overline{PPIPE}_i
$$
) (XXVIII)  
IIVM<sub>ij</sub> = f (PIVM<sub>ij</sub>, TC<sub>j</sub>) (XXIX)

donde:

- PIVM<sub>ij</sub> **=**  Pago de los intereses por el producto i en el mes j, por la importación del CKD expresado en moneda extranjera.
- PPIPE. **<sup>=</sup>**Plazo de pago para la cancelación de los intereses concedidos por el proveedor extranjero del CKD del producto i.
- $IIVM$  $i,j$ **<sup>=</sup>**Pago de los intereses por el producto i en el mes j por la importación del CKD expresado en moneda nacional.

Determinación de las pérdidas por diferencia de cambio por la importación del CKD: Las pérdidas de cambio por las importaciones del CKD, dependen del valor del capital e intereses en el momento en que se originó la obligación, y los valores que adquirieron debido a la devaluación, cuando se amortizaron y se representa así:

$$
DCKI_{ij} = f (VM_{ij}, IVM_{ij}, PM_{ij}, PIVM_{ij}, \overline{SWM}_{io},
$$
  
\n
$$
SIVM_{io}, TC_j)
$$
 (XXX)

donde:

- DCKI<sub>ij</sub> = Pérdida de Cambio por las obligaciones adquiridas por la·importación del CKD del producto i en el mes j.
- $\overline{SIVM}_{40}$  = Saldo inicial adeudado al proveedor extranjero del producto i por concepto de interés.

La forma de presentación de la información relativa a proveedores extranjeros la encontramos en:

- Figura 4.8 "Valor de Importaciones y Cantidad Importada", se muestra para cada modelo el valor y la cantidad de CKD importada.
- Figura 4.9 "Pago a Proveedores Extranjeros Amortización Capital", se muestra para cada producto el pago mensual efectuado por concepto- de amortización del capital en moneda extranjera y en Intis.
- Figura. **4 .. 10-** IIPago a Proveedores Extranjeros - Amortización Intereses", se muestra para cada producto la generación mensual de los intereses así como el pago efectuádo por concepto de amortización de intereses en moneda �xtranjera y en Intis.
- Figura **4.11-** 1 <sup>1</sup>Pérdidas por diferencia de cambio Capital e Interés", se muestra para cada producto la pérdida de cambio mensual debido a la devalua ción de la moneda.

## FIGURA 4.8 PLANEAMIENTO DE RESULTADOS PROGRAMA DE IMPORTACIONES VALOR DE IMPORTACIONES Y CANTIDAD IMPORTADA MILES DE DOLARES USD

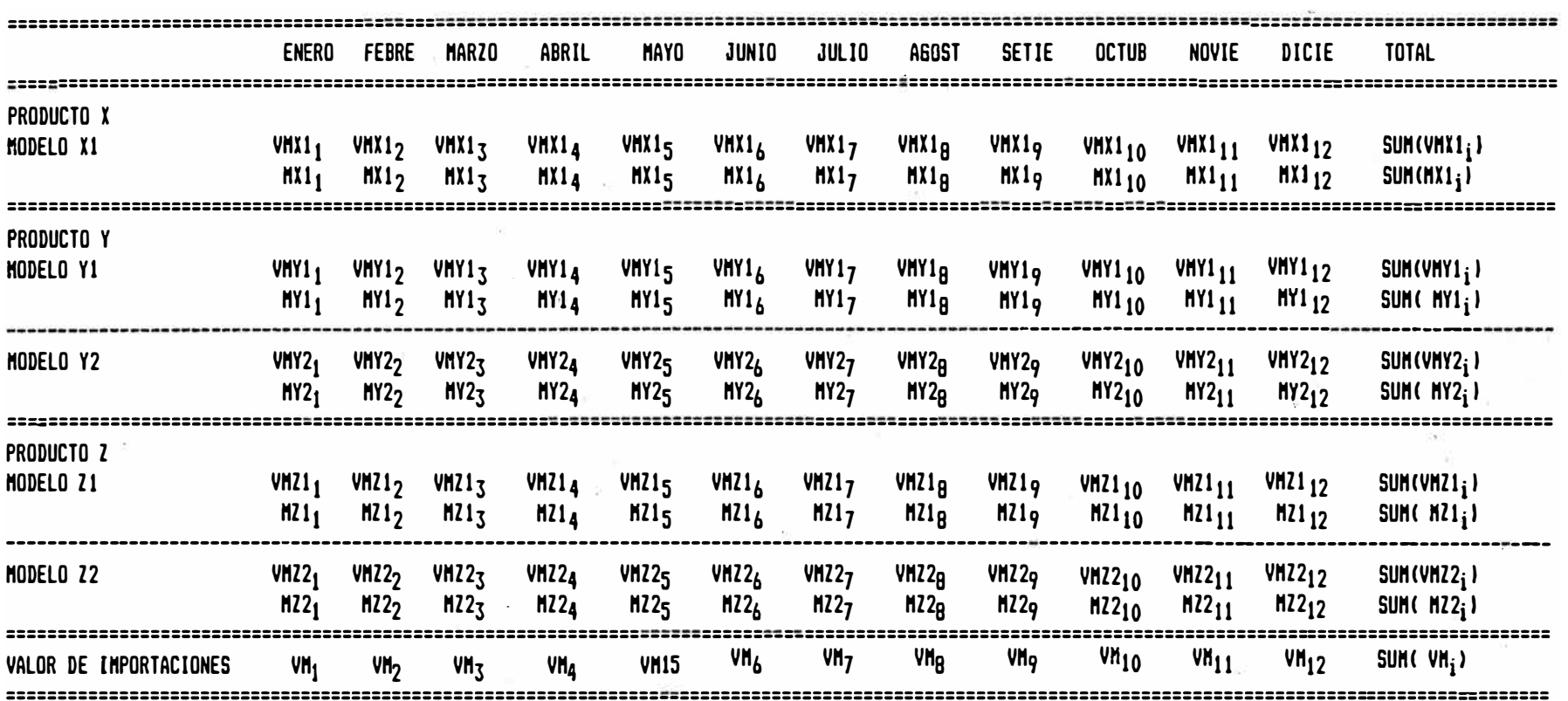

## FIGURA 4. 9 PLANEAMIENTO DE RESULTADOS PROGRANA DE INPORTACIONES PASO A PROVEEDORES EXTRANJEROS PRODUCTO X

AHDRTIZACION-CAPITAL EN HILES DE DOLARES USD

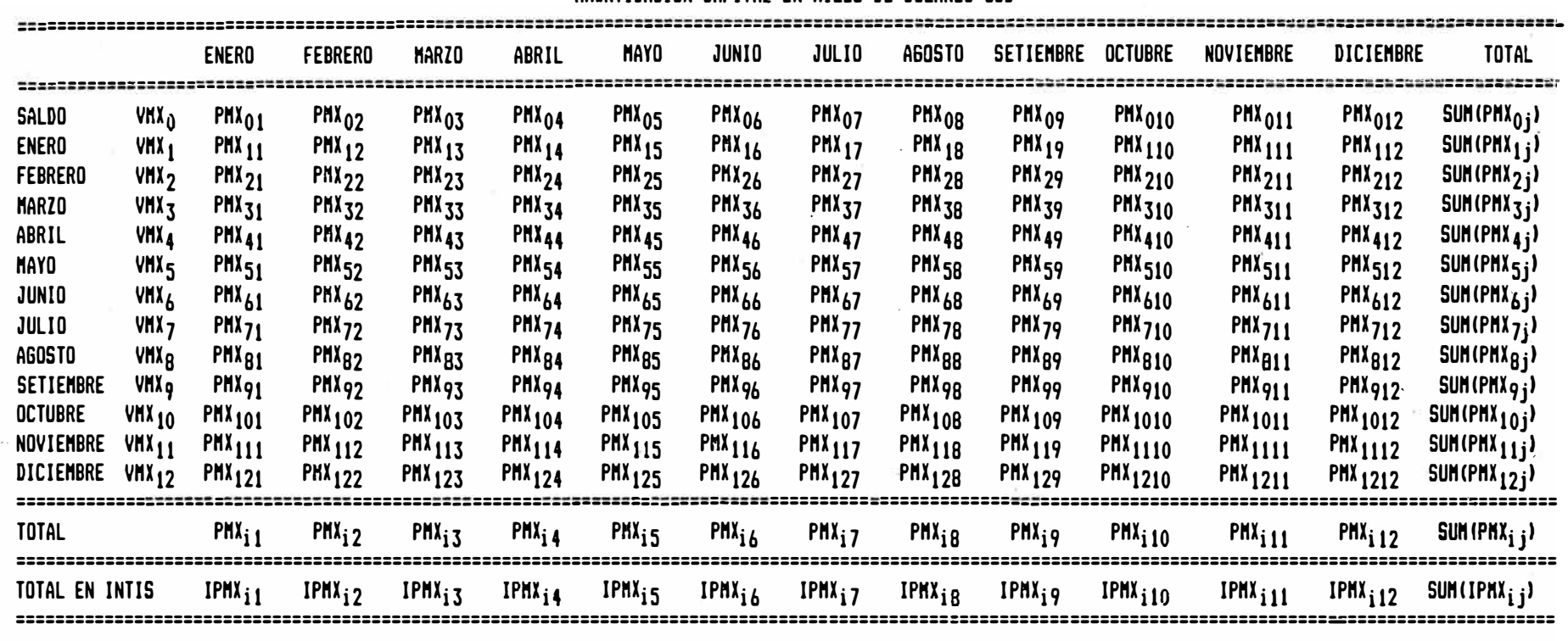

## **FIGURA 4.10** PLANEAMIENTO DE RESULTADOS PROGRAMA DE IMPORTACIONES PA60 A PROVEEDORES EXTRANJEROS

**PRODUCTO X** 

## ANORTIZACION-INTERESES EN MILES DE DOLARES USO Y MILES DE INTIS

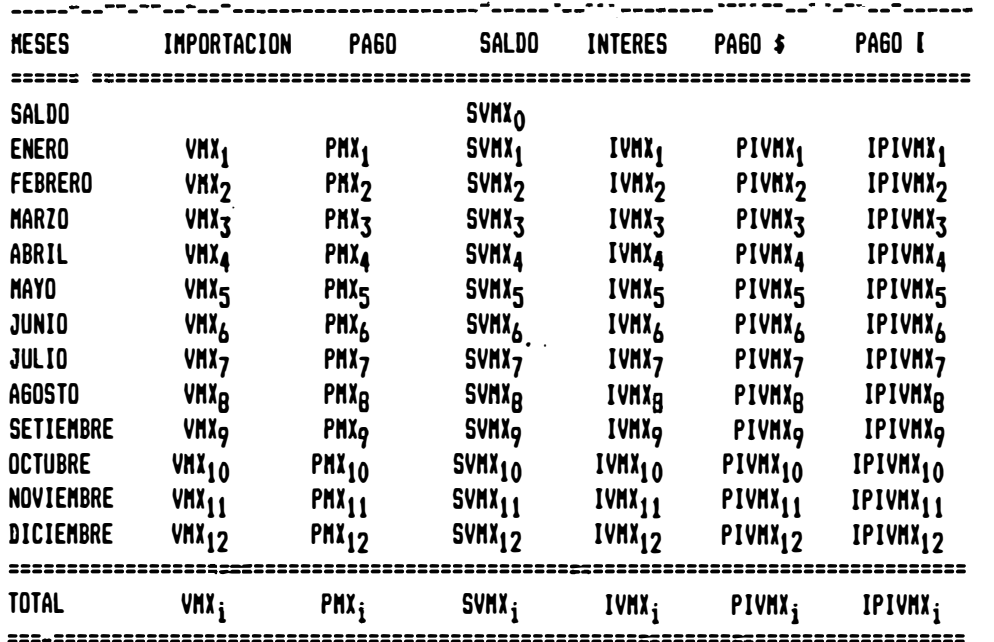

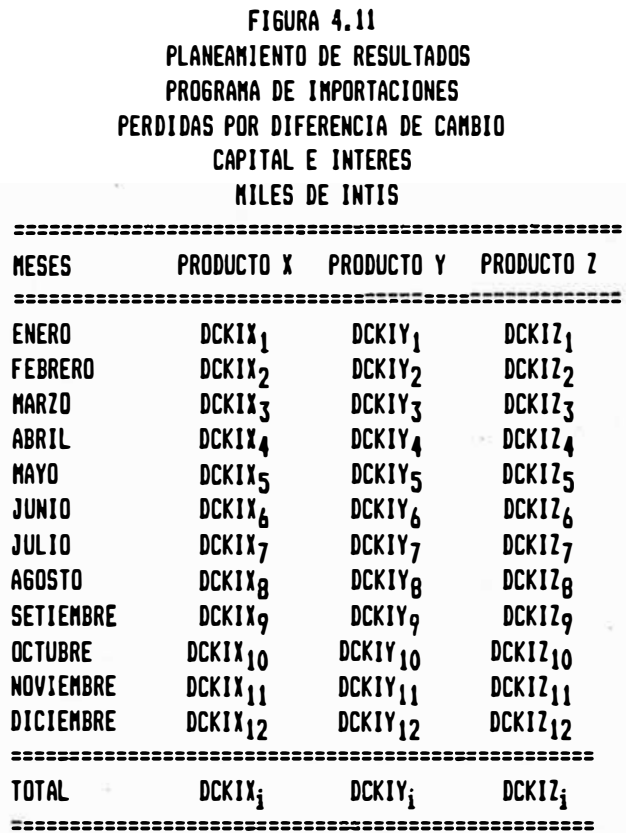

# **4.3.4** Programa de Compras a Proveedores Locales:

- Objetivo: Proyectar las compras a los Proveedores Locales así como los compromisos de pagos adquiridos con ellos.
- Descripción del Programa de Compras a Proveedores Locales:
	- Determinación de las Compras a los Proveedores Locales: Las Compras a los Proveedores Locales depende del número de unida des producidas o plan de producción, del factor de rotación de inventario anual de integración local, el inventario inicial de integración local, tiempo de maduración de compra y del valor de integración local, y se representa así:

$$
C_{ij} = f(P_{ij}, \overline{RI}_{11i}, \overline{II}_{11i}, \overline{PC}_{i}, IL_{ij})
$$
 (XXXI)

donde:

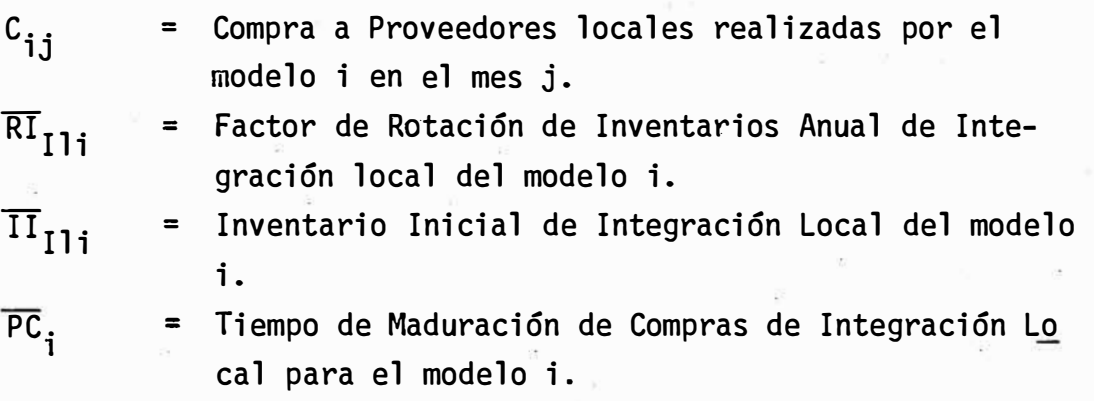

- Determinación de la Amortización de las Compras a Proveedores Locales: La amortización del capital se establece de acuerdo al programa de compras y a las condiciones de pago de la deuda contraída por cada centro de utilidad con el proveedor local, en lo que respecta a cuota inicial, plazo de amortización período de gracia, y se representa así:

$$
PC_{ij} = f (C_{ij}, \overline{CI}_{IIi}, \overline{PA}_{IIi}, \overline{PG}_{IIi})
$$
 (XXXII)

donde:

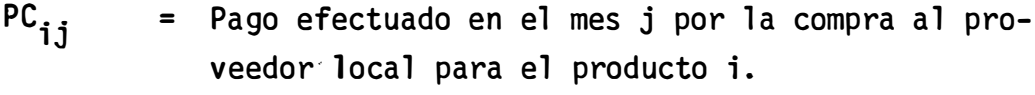

$$
\overline{\text{CI}}_{\text{Iij}} = \text{Cuota que se debe amortizar al momento de la com-}
$$
\npra de integración local para el producto i.

$$
\overline{PA}_{\text{III}}
$$
 = Plazo de amortización o período de pago para can-  
\ncelar la deuda del producto i con su proveedor lo-  
\ncal.

P Gili **<sup>=</sup>**Período de gracia o meses en que no se debe amorti zar el capital para el producto i, concedido por el proveedor local.

Determinación de los Intereses por la Compra a los Proveedores Locales: Los intereses se establecen de acuerdo al saldo adeu dado a los proveedores locales y por la tasa de interés cobrada por el proveedor y se representa así:

$$
IC_{ij} = f (SC_{io}, C_{ij}, PC_{ij}, \overline{IC}_{i}, )
$$
 (XXXIII)

donde:

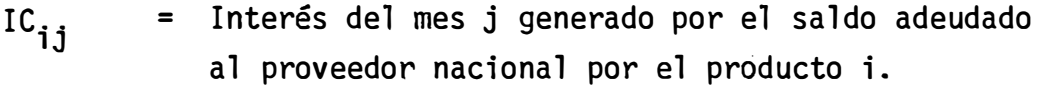

- $\overline{\text{SC}}_{\text{io}}$ **<sup>=</sup>**Saldo inicial adeudado al proveedor local por el producto i.
- $TC_i$ **<sup>=</sup>**Tasa de Interés mensual cobrada por el proveedor local del producto i.

Determinación del Pago de los Intereses adeudados a los Pro- . . . . . veedores Locales: El pago de los intereses por las compras a los proveedores locales depende del período o plazo concedido por el proveedor nacional al centro de utilidad para la cancelación del interés, y se representa así:

$$
PIC_{ij} = f (IC_{ij}, PPTIL_{i})
$$
 (XXXIV)

donde:

- $\overline{\text{PIC}}_{\text{i},\text{j}}$ **<sup>=</sup>**Pago de los Intereses a los proveedores locales en el mes j realizado por el producto i.
- PPIIL, **=** Plazo de pago para la cancelación de los intereses concedido por el proveedor nacional al producto i.

La forma de presentación de la información relativa a Proveedores Locales la encontramos en:

- Figura 4.12 **<sup>11</sup>**Compras a Proveedores Locales**<sup>11</sup> ,** se muestra para cada modelo su programa de compras en miles de Intis.
- Figura 4.13 **<sup>11</sup>**Intereses**<sup>11</sup> ,** se muestra para cada producto la generación de los intereses mensuales por las deudas contraídas con el proveedor local.
- Figura 4.14 **<sup>1</sup> 1** Pagos a Proveedores Locales'', se muestra para cada producto la proyección de pagos mensual por concepto de Capital e Interés.

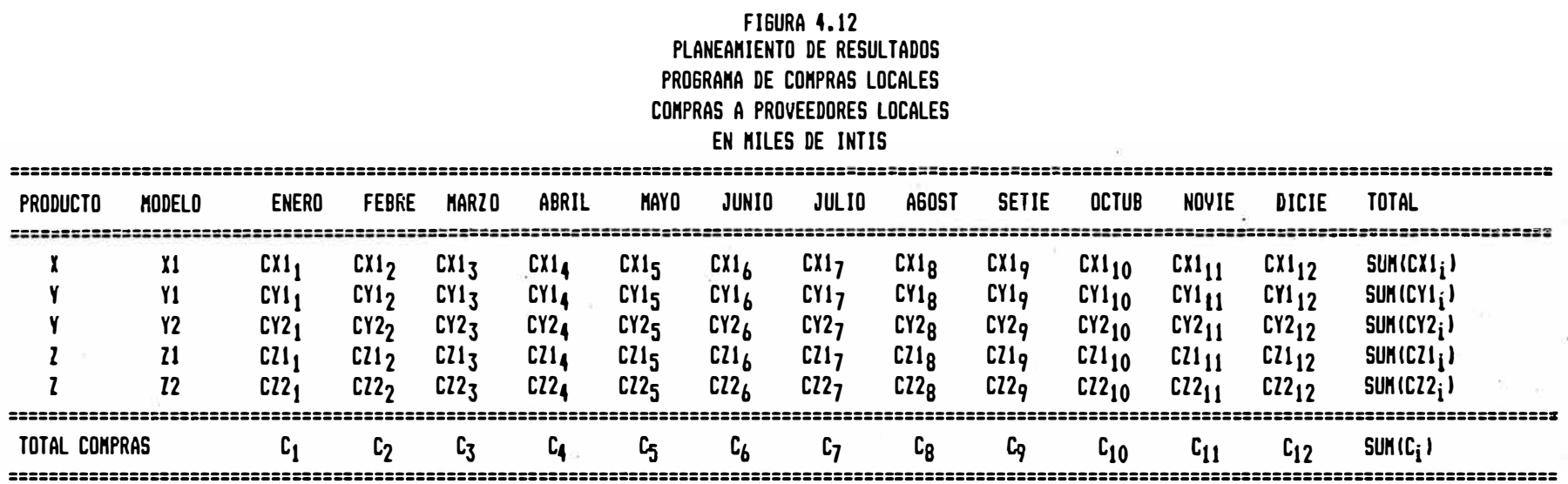

**e4** 

# **FIGURA 4.13** PLANEAMIENTO DE RESULTADOS PROGRAMA DE COMPRAS LOCALES **INTERESES** MILES DE INTIS

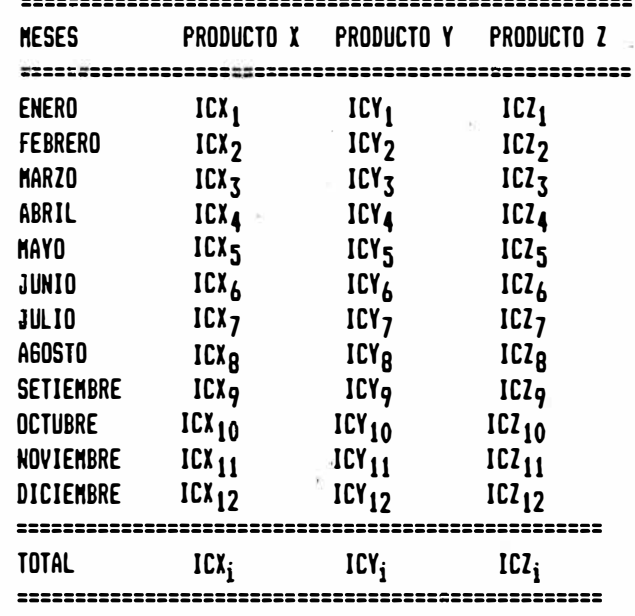

## **FIGURA 4.14 PLANEAMIENTO DE RESULTADOS** PROGRAMA DE COMPRAS LOCALES PAGOS A PROVEEDORES LOCALES EN MILES DE INTIS

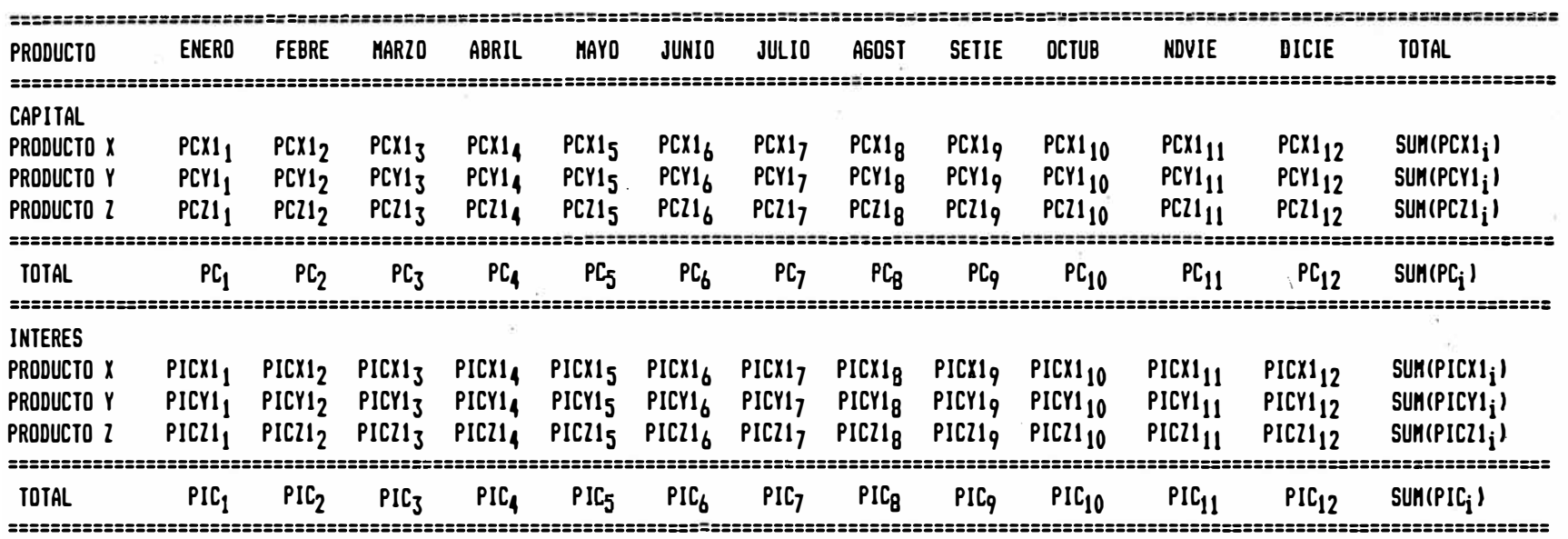

99

## 4.3.5 Programa de Cobranzas:

Objetivo: Proyectar las cobranzas por concepto de capital e interés por las ventas realizadas por cada centro de utilidad. Descripción del Programa de Cobranzas a Clientes:

Detenninación de los Cobros a Clientes: El cobro a los clientes dependerá de-la modalidad de la venta a plazos que el Centro de Utilidad adopte para cada uno de sus modelos. Se han definido cuatro modalidades de venta; ellas son: Cuota Cre ciente, Cuota Decreciente, Cuota Fija y al Rebatir. El cálculo de la amortización de capital e interés estará en función de la modalidad de venta adoptada y se representa así:

$$
CV_{ij} = f (V_{ij}, \overline{MV}_{i})
$$
 (XXXV)  

$$
IV_{ij} = f (V_{ij}, \overline{MV}_{i})
$$
 (XXXVI)

donde:

 $r$  is a subsequent to the contract of  $\mathcal{N}$  , where  $\mathcal{N}$ 

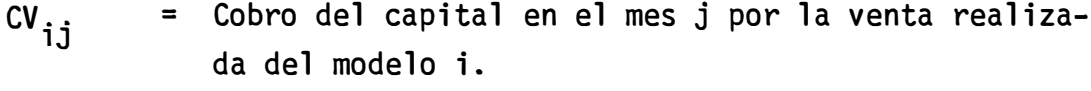

 $IV,$  . lJ **=** Cobro del interés en el mes j por la venta realizada del modelo i.

\n
$$
MV_i
$$
 = Modalidad de venta del modelo i. En esta variable se definen para cada modalidad de venta, el plazo de cobro de capital e interés, la tasa de interés, el período de gracia del capital e interés y la cuota inicial.\n

La forma de presentación de la información relativa a Cobranzas la encontramos en:

Figura 4.15 - "Cobranzas a Clientes", se muestra el cobro mensual de capital e interés para cada producto.
## **FIGURA 4.15** PLANEAMIENTO DE RESULTADOS PROGRAMA DE COBRANZAS COBRANZAS A CLIENTES PRODUCTO X EN MILES DE INTIS

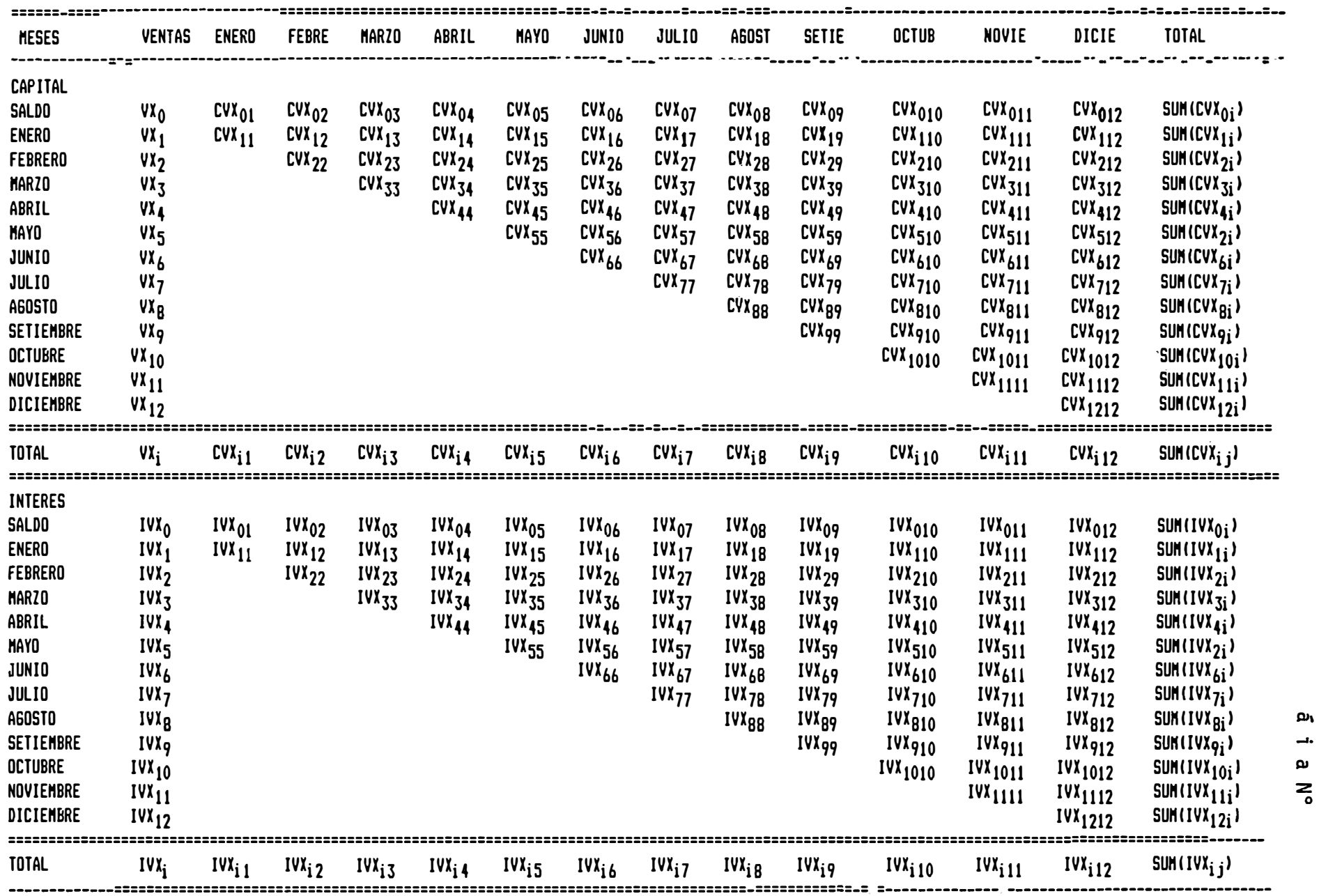

 $\overline{\phantom{a}}$ 

 $\sum_{\mathbf{0}}$ 

4.3.6 Programa de Gastos-Operativos:

```
- <u>Objetivo:</u>  Proyectar los gastos operativos distribuídos por ca-
da centro de utilidad.
```
Descripción del Programa de Gastos Operativos:

Determinación de los Gastos Operativos Proyectados por elemen tos de Gastos: Los gastos operativos son proyectados teniendo en cuenta a cada elemento de gastos. Los elementos de gastos definidos por la empresa son: - Sueldos, Salarios y Cargas Sociales (SS) Otros Gastos de Personas (GP) Propaganda y Publicidad (PP) - Donaciones (DN) - Suscripciones (SC) - Honorarios (HN) - Servicios, Alquileres y Seguros (SA) - Flete. Embalaje y Almacenamiento (FA) Materiales de Consumo, Energía y Agua (MC) - Gastos Especiales de Venta (GE) - Relaciones Públicas (RL) - Garantía Voluntaria (GV) . . - Tributos (TR) Gastos Notariales (GN) - Gastos Bancarios {GB) y su proyección se realiza de acuerdo a las tasas de inflación y devaluación proyectadas y se representa así: GO<sub>j</sub> = *f* (GO<sub>oj</sub>, FI<sub>,</sub> TC<sub>j</sub>) (XXXVII) donde:

GO. **=** Gasto Operativo. proyectado al mes j.  $GO_{\hat{1}}$ GO . **OJ <sup>=</sup>**Gasto Operativo a precios del mes base para cada mes de proyección.

## - Determinación de Gastos Operativos por Producto:

Los gastos operativos están asignados a centros de costo determinados y no a centros de utilidad. La asignación de estos gastos a cada producto se realiza de acuerdo a tasas de distribución Centro de Costo - Centro de Utilidad. Asimismo se definen dos tipos de gastos:

Gastos Directos, cuando un centro de costo identifica fácilmente su relación con uno a varios productos; ejemplo de este tipo de gastos lo encontramos en el Centro de Costos: Gerencia de Marketing de Camiones quien distribuye el total de sus gastos operativos al Centro de Utilidad Camiones.

Gastos Indirectos, cuando no es fácil identificarlos con uno o varios productos; ejemplo de este tipo de gastos lo encontramos en el Centro de Costo de la Gerencia General quien distribuye el total de·sus gastos operativos a los Centros de Utilidad de acuerdo a tasas de distribución previamente definidas. La forma de obtener los gastos operativos de un determinado mes j por centro de utilidad es la siguiente:

- Obtener el total de gastos operativos mensuales proyectados para cada centro de costo (X<sub>k</sub>) donde K define á un centro de costo dado; por ejemplo en la figura 4.17  $X_T$  se refiere al centro de costo Directorio.
- Multiplicar cada total de centro de costo por su tasa de dis tribución (TD<sub>ki</sub>) centro de costo - centro de utilidad, de acuerdo a la siguiente fórmula:

$$
X_{ki} = f (X_k, TD_{ki})
$$
 (XXXVIII)

donde:

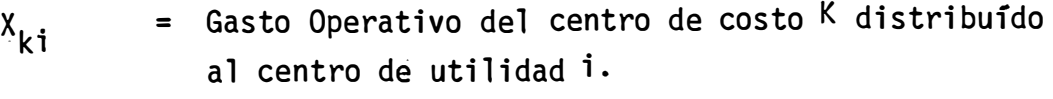

\n
$$
X_k
$$
 = Total de gastos operativos de un mes determinado  
\n $j$  del centro de costo k.\n

F O ki **<sup>=</sup>**Tasa de distribución centro de costo K - centro de utilidad i.

- Y como a cada centro de costo se le define como directo  $(\mathsf{K}_{\mathsf{d}}^{\mathsf{}})$ o indirecto (K<sub>i</sub>), procedemos a obtener los gastos operativos directos o indirectos para cada centro de utilidad de acuerdo a las siguientes fórmulas:

$$
GOD_{ij} = \sum_{K_d} x_{Ki}
$$
 (XXXIX)  

$$
GOL_{ij} = \sum_{K_i} x_{Ki}
$$
 (XL)

$$
GO_{ij} = GOD_{ij} + GOI_{ij}
$$
 (XLI)

donde:

·I

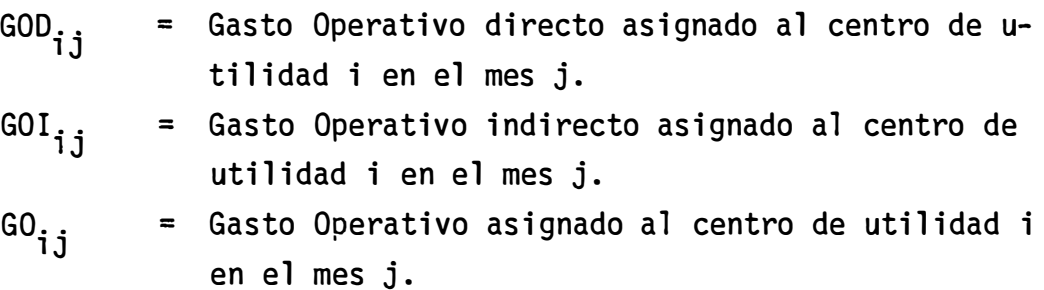

La forma de presentación de la información relativa a Gastos Operativos la encontramos en:

- Figura 4.16 "Gastos Operativos por Elemento de Gasto", que presenta un ejemplo típico de presentación de . . gastos operativos mensuales para cada elemento de gasto de una empresa y/o centro de utilidad.
- Figura 4.17 "Gastos Operativos Distribución por Producto", que presenta la manera como cada centro de cos to distribuye sus gastos a cada centro de utilidad para un mes determinado; asímismo se pre sentan los gastos operativos directos, indirec tos y totales para cada centro de utilidad.

## FISURA **4.16**  PlANEAKIENTO DE RESULTADOS PROSRANA DE 6ASTOS OPERATIVOS GASTOS OPERATIVOS POR ELENENTO DE GASTO MILES DE INTIS

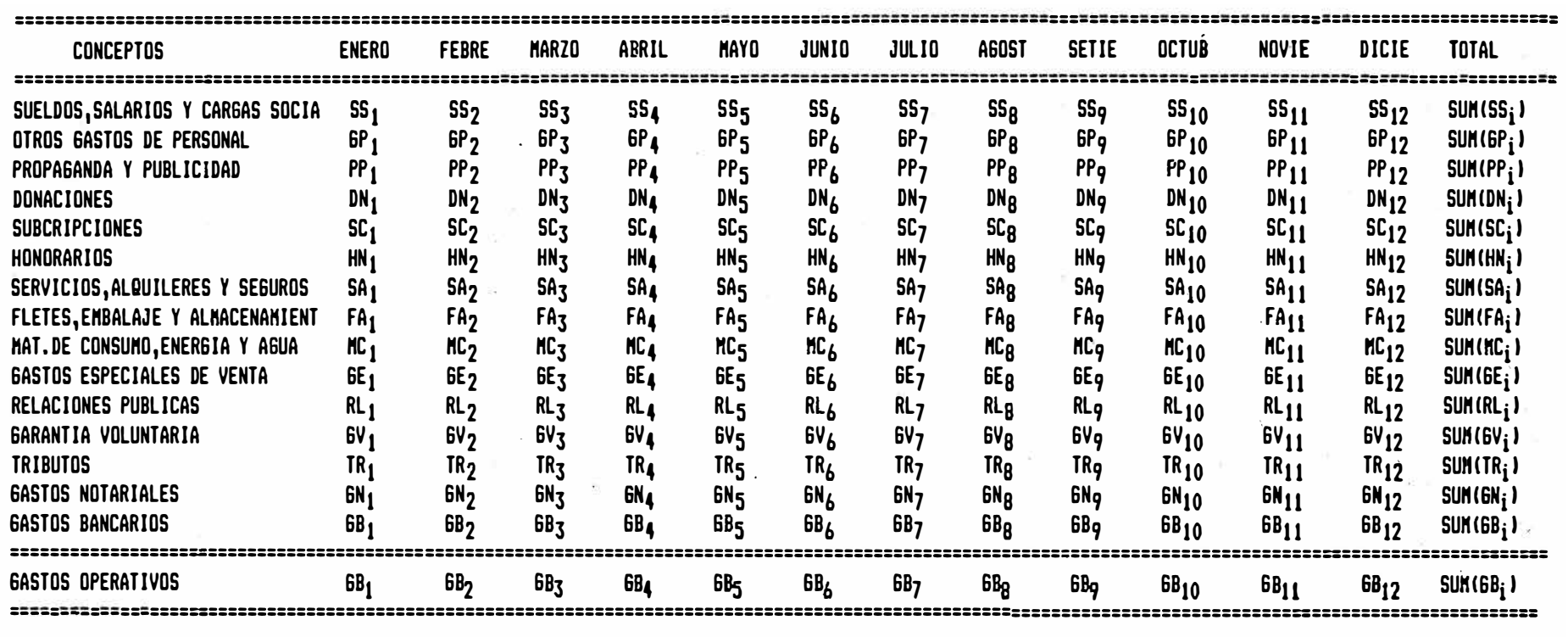

#### **FIGURA 4.17** PLANEAMIENTO DE RESULTADOS PROGRAMA DE GASTOS OPERATIVOS **GASTOS OPERATIVOS-DISTRIBUCION POR PRODUCTO MES:ENERO NILES DE INTIS**

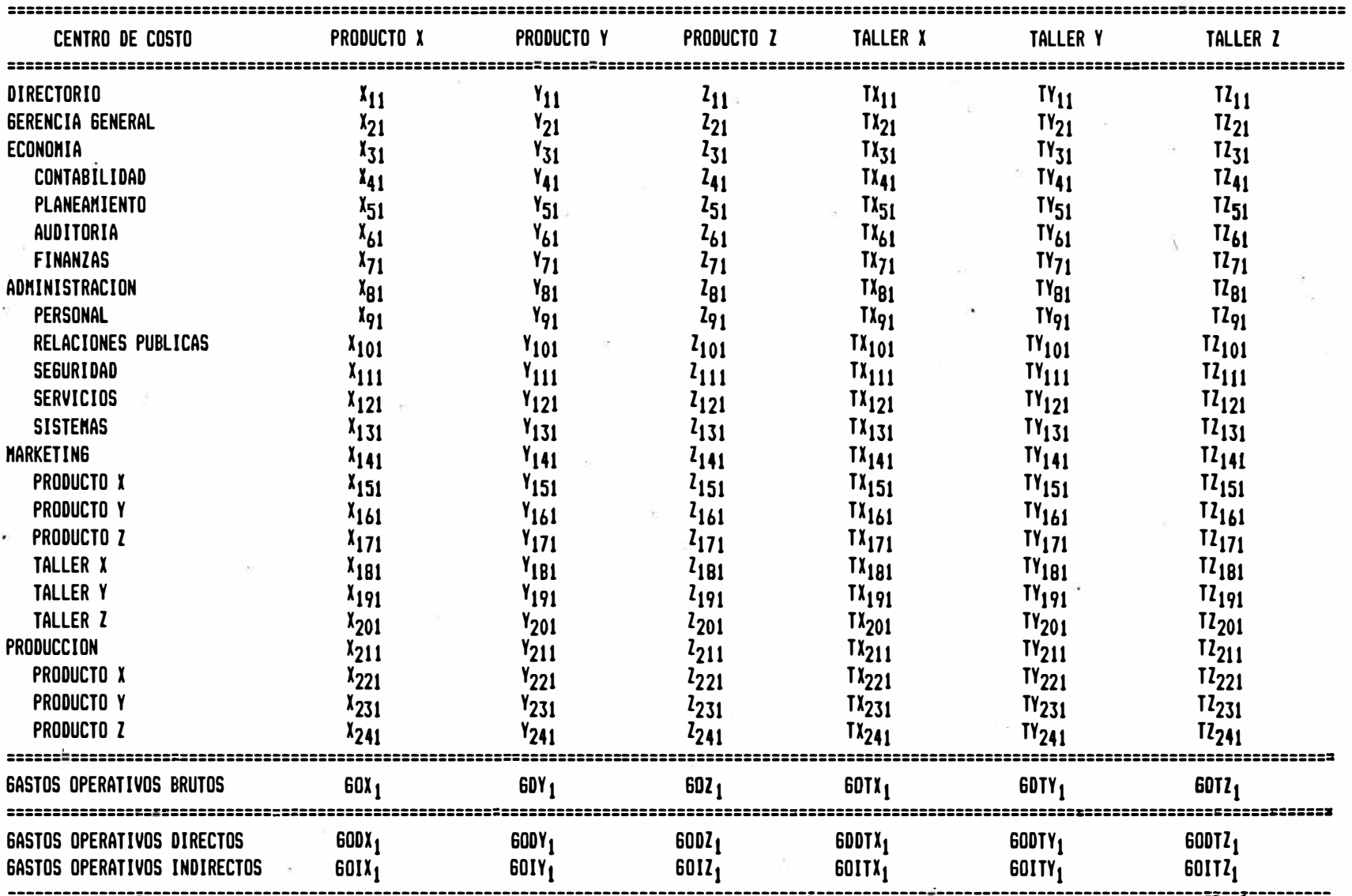

## 4.3.7 Programa de Resultado de Producción

- Objetivo: Proyectar comparativamente el costo standard de producción contra lps costos que se incurrirán.

Determinación de los Resultados de Producción: La mano de obra directa Standard y los gastos generales standard se calculan en función de la cantidad producida y los valores unitarios de mano de obra y gastos generales y se representan así:

$$
MDS_{ij} = f (P_{ij}, MOD_{ij}) \qquad (XLII)
$$

$$
GGS_{ij} = f (P_{ij}, GG_{ij})
$$
 (XLIII)

La mano de obra incurrida se calcula en función de los gastos de mano directa, incluyendo la indemnización, en los cen tras de costos productivos y los gastos incurridos se calculan en función de los gastos diferentes a mano de obra, incluyendo la depreciación de los centros de costo productivos, y se representa así:

$$
MDR_{ij} = f (GOMD_{ij}, ID_{ij}) \t (XLIV)
$$
  
\n
$$
GGR_{ij} = f (GOP_{ij}, DE_{ij}) \t (XLV)
$$

donde:

= Mano de Obra Directa Standard del modelo i en el  $MDS_{ij}$ mes j. GGS.. = Gastos Generales Standard del modelo i en el mes  $GGS_{ij}$ j. = Mano de Obra Directa en que se incurre para el pro  $MDR_{i,j}$  $GGR_{i,j}$ GOMD<sub>ij</sub> dueto i en el mes j. **<sup>=</sup>**Gastos Generales en que se incurre para el producto i en el mes j. **<sup>=</sup>**Mano de Obra Directa en los Centros de Costo Produc tivos del producto i en el mes j.

- ID<sub>ij</sub> \* Gastos de Indemnización en los Centros de Costo Productivos del producto i en el mes j.
- $GOP_{i,j}$ = Gastos Operativos, excluyendo Mano de Obra Directa, de los Centros de Costo Productivos del producto i en el mes j.
- $DE_{i,i}$  \* = Depreciación económica en los centros de costo productivos del producto i en el mes j.

Y el resultado de Producción es función de la mano de obra y gastos generales standard y mano de obra y gastos generales incurridos, y se representa así:

$$
RP_{ij} = f (MDS_{ij}, GGS_{ij}, MDR_{ij}, GGR_{ij})
$$
 (XLVI)

En la figura 4.18 "Resultados de Producción" se muestra la variación mensual de los costos standard con respecto a los costos incurridos proyectados tanto para la mano de obra como para los gastos generales.

\* La Indemnizáción y la Depreciación Económica son proyecta- . . das por los Sistemas de Planillas y Activo Fijo, independientes al Modelo de Planeamiento de Resultados.

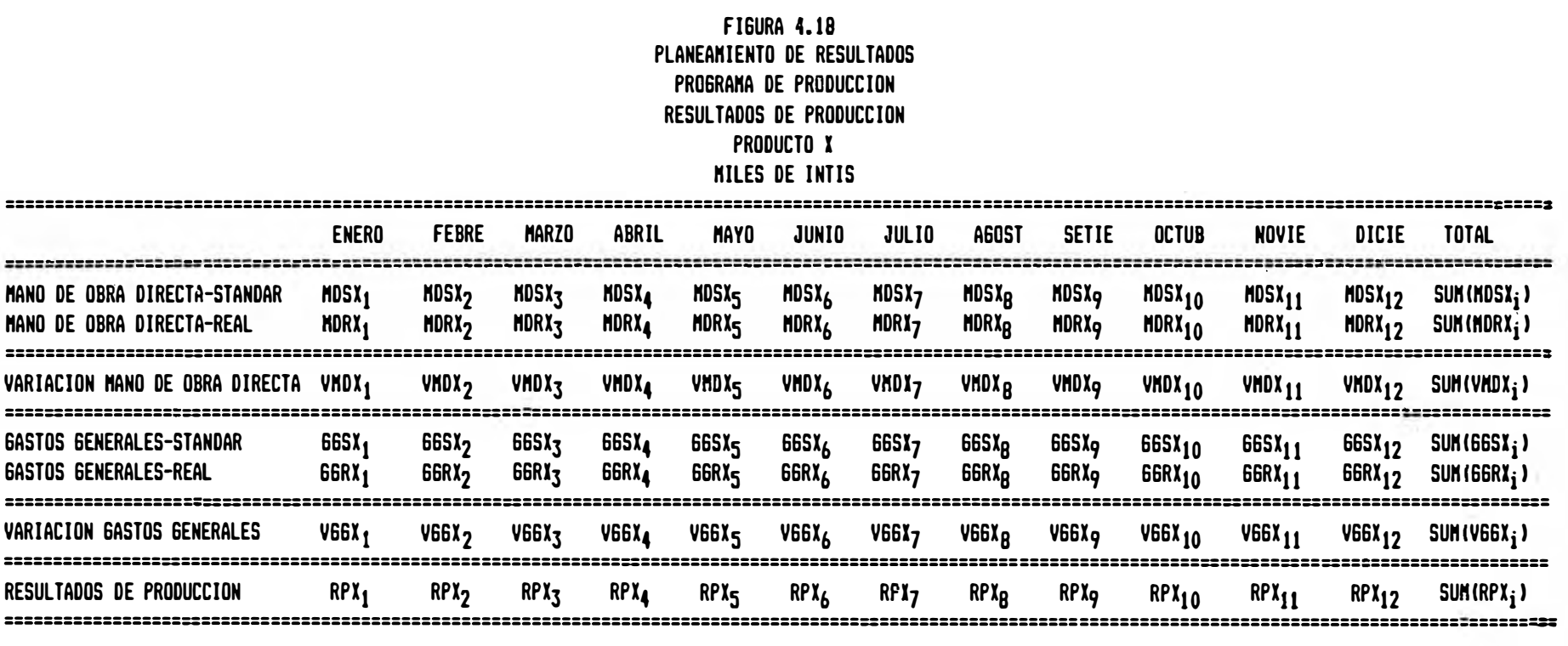

i,

# 4.3.8 Programa de Flujo de Caja

- Objetivo: Proyectar el capital adicional que el centro de utilidad necesita para financiar su déficit de caja, así como prever el momento en que se necesita ese Capital y viceversa; proyectar la inversión del capital excedente financiando déficit de otros centros dé utilidad o en otras inversiones de idéntica rentabilidad.

# Descripción del Programa de Flujo de Caja:

- Determinación de los pagos de Préstamos adquiridos antes de la Proyección: La amortización de capital e interés comprometidos antes de la proyección se calculan de acuerdo a las condiciones en que se adquirieron. La simbologfa a utilizar es la siguiente:
	- RPI<sub>ii</sub> = Repago del Capital del compromiso inicial del producto i en el mes j.
	- $IPI_{i,i}$  = Pago de los intereses del compromiso inicial del producto i en el mes j.

Determinación de los Cobros de los préstamos concedidos antes de la Proyección: El cobro de capital e interés por los prés tamos concedidos antes de la proyección se calculan de acuerdo a las condiciones en que se adquirieron. La simbología a utilizar es la siguiente:

- RCI<sub>i</sub> = Recobro del capital del préstamo inicial concedido del producto i en el mes j.
- ICI<sub>i</sub>, = Cobro del interés del préstamo inicial concedido del producto i en el mes j.
- Detenninación de la Entrada y Salida de Fondos: La entrada de fondos es el ingreso efectivo de dinero por las actividades de venta de los productos de cada uno de los centros de utilidad asf como otras actividades que generan efectivo.

La salida de fondos es' la salida efectiva de dinero para cumplir con las obligaciones a los proveedores extranjeros, proveedores nacionales, aduanas, gastos operativos, impuestos y otros egresos. Las formas como se representan son las siguientes:

$$
COI_{ij} = f (COI_{ij0}, FI_j, TC_j)
$$
 (XLVII)

$$
EF_{ij} = f (CV_{ij}, IV_{ij}, COI_{ij}) \t\t (XLVIII)
$$
\n
$$
PAD = f (GA VM TCD) \t\t(TI)
$$

$$
IGV_{ij} = f (GR_{ij}, V_{ij}, IV_{ij}, COI_{ij}, PA_{ij})
$$
\n
$$
V_{ij} = T (TG_{ij}, V_{ij}, IV_{ij}, COI_{ij}, PA_{ij})
$$
\n
$$
V_{ij} = T (TG_{ij}, V_{ij}, IV_{ij}, COI_{ij}, PA_{ij})
$$
\n
$$
V_{ij} = T (T G_{ij}, V_{ij}, IV_{ij}, COI_{ij}, PA_{ij})
$$

$$
POE_{ij} = f (POE_{ij0}, FI_j, TC_j)
$$
 (LI)

$$
SF_{ij} = f (PM_{ij}, IIM_{ij}, PC_{ij}, PIC_{ij}, PA_{ij},
$$
  
\n
$$
GO_{ij}, IGV_{ij}, POE_{ij})
$$
 (LII)

donde:

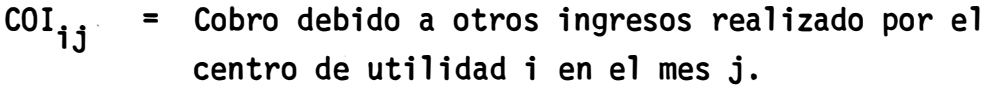

COI<sub>ijo</sub> = Cobro debido a otros ingresos realizados por el centro de utilidad i en el mes j a precios del mes base.

$$
EF_{ij} = Entrada de fondos del centro de utilidad i en el\nmes j.
$$

PAD .. າງ **<sup>=</sup>**Pago· a Aduanas realizado por el centro de utilidad i en el mes j.

IGV .. າງ <sup>=</sup>Pago por el impuesto general a las ventas realizado por el centro de utilidad i en el mes j.

$$
POE_{ij} = Page por otros egress realizado por el centro de\nutilidad i en el mes j.
$$

= Pago debido a otros egresos realizado por el centro de utilidad i en el mes j a precios del mes base.

SF<sub>ij</sub> **<sup>=</sup>**Salida de fondos del centro de utilidad i en el mes **j.** 

- <u>Determinación de los nuevos p</u>réstamos, sus re<u>p</u>agos e intereses: Los nuevos préstamos se calculan cuando existe un déficit de caja, es decir, en el momento en que la diferencia entre entrada y salida de fondos mas la caja inicial y los recobros y repagos es inferior a la caja deseada y se requiere por tanto que el centro de utilidad consiga préstamos a las condiciones del mercado financiero con interés vencido y/o adelantado.

El cálculo de préstamo requiere que el monto a tomarse prestado sea tal que la caja final del mes sea igual a la caja deseada y se representa así:

NP<sub>ij</sub> = f (CD<sub>ij</sub>, EF<sub>ij</sub>, SF<sub>ij</sub>, CJ<sub>ij</sub>, RPI<sub>ij</sub>, IPI<sub>ij</sub>, RCI<sub>ij</sub>,  
\n
$$
ICIij, RPPij, IPPij, RCPij, ICPij, (LIII)
$$
\n
$$
CPj
$$

donde:

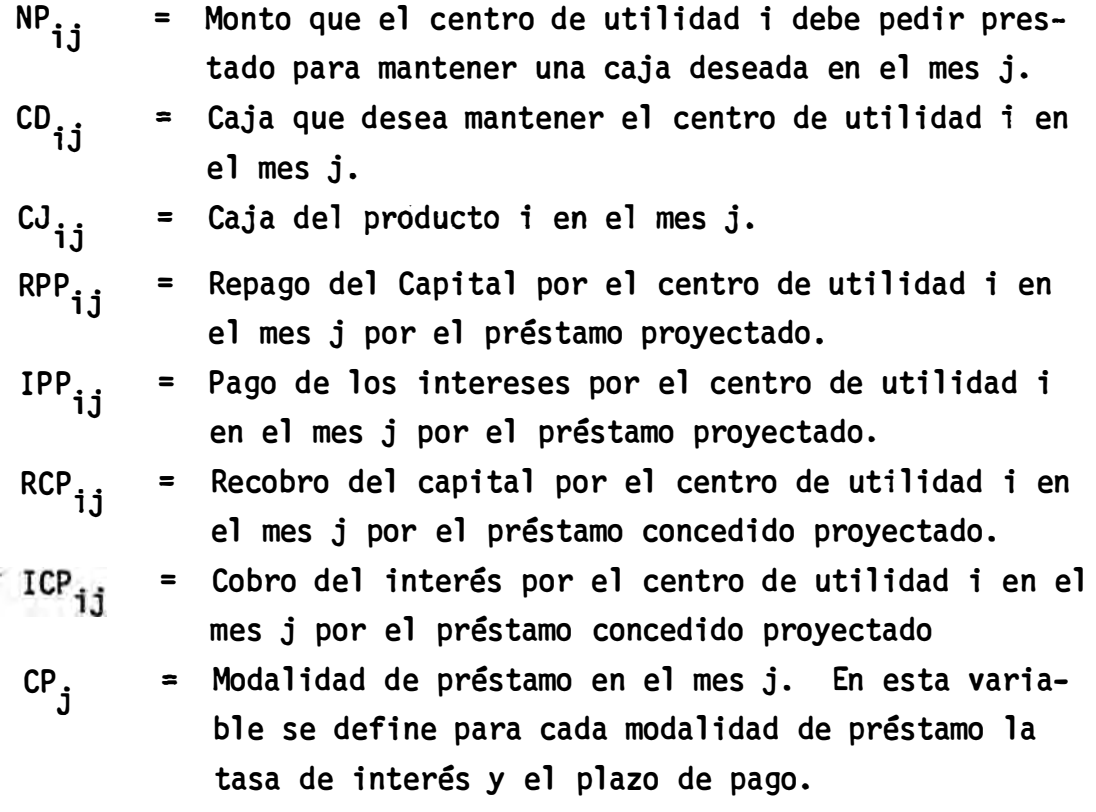

El Repago del Capital 'por los préstamo recibidos se calcula de acuerdo a la modalidad de préstamo y se representa así:

$$
RPP_{ij} = f (NP_{ij}, CP_{j}) \qquad (LIV)
$$

El pago de los intereses por los préstamo recibidos se calcula de acuerdo a la modalidad de préstamo y se representa:

$$
IPP_{ij} = f (NP_{ij}, CP_j)
$$
 (LV)

- Determinación de los Préstamos Concedidos, sus Recobros e Intereses: Los préstamos concedidos se calculan cuando existe un superávit de caja y se requiere por tanto que el centro de utilidad financie a los otros centros de utilidad o en  $c$ ambio invierta  $\infty$ n la misma rentabilidad, siendo las condicio nes de ceder préstamo gratis a la de obtener préstamos. ·El cálculo de los préstamo concedidos requiere que el mon�o a prestarse sea tal que la caja final de mes sea igual a la caja deseada y se representa así:

$$
PC_{ij}
$$
 = f (CD<sub>ij</sub>, EF<sub>ij</sub>, SF<sub>ij</sub>, CJ<sub>ij</sub>, RPI<sub>ij</sub>, IPI<sub>ij</sub>, RCI<sub>ij</sub>,  
ICI<sub>ij</sub>, RPP<sub>ij</sub>, IPP<sub>ij</sub>, RCP<sub>ij</sub>, ICP<sub>ij</sub>, CP<sub>j</sub>, CP<sub>j</sub> (LVI)

donde:

PC.<br>' **<sup>=</sup>**Préstamo ·que el centro de utilidad i debe conceder para mantener una caja deseada en el mes j.

El recobro de capital por los préstamo concedidos se calcula de acuerdo a la modalidad de préstamo y se representa:

$$
RCP_{ij} = f (PC_{ij}, \overline{CP}_{j})
$$
 (LVII)

El recobro de los intereses por los préstamo concedidos se calcula de acuerdo a la modalidad de préstamos y se representa:

$$
ICP_{ij} = f (PC_{ij}, \overline{CP}_{j})
$$
 (LVIII)

En la figura 4.19 "Flujo de Caja", se muestra el flujo de caja mensual para un producto detenninado y se le divide en tres partes: entrada de fondos, salida de fondos y financiamiento.

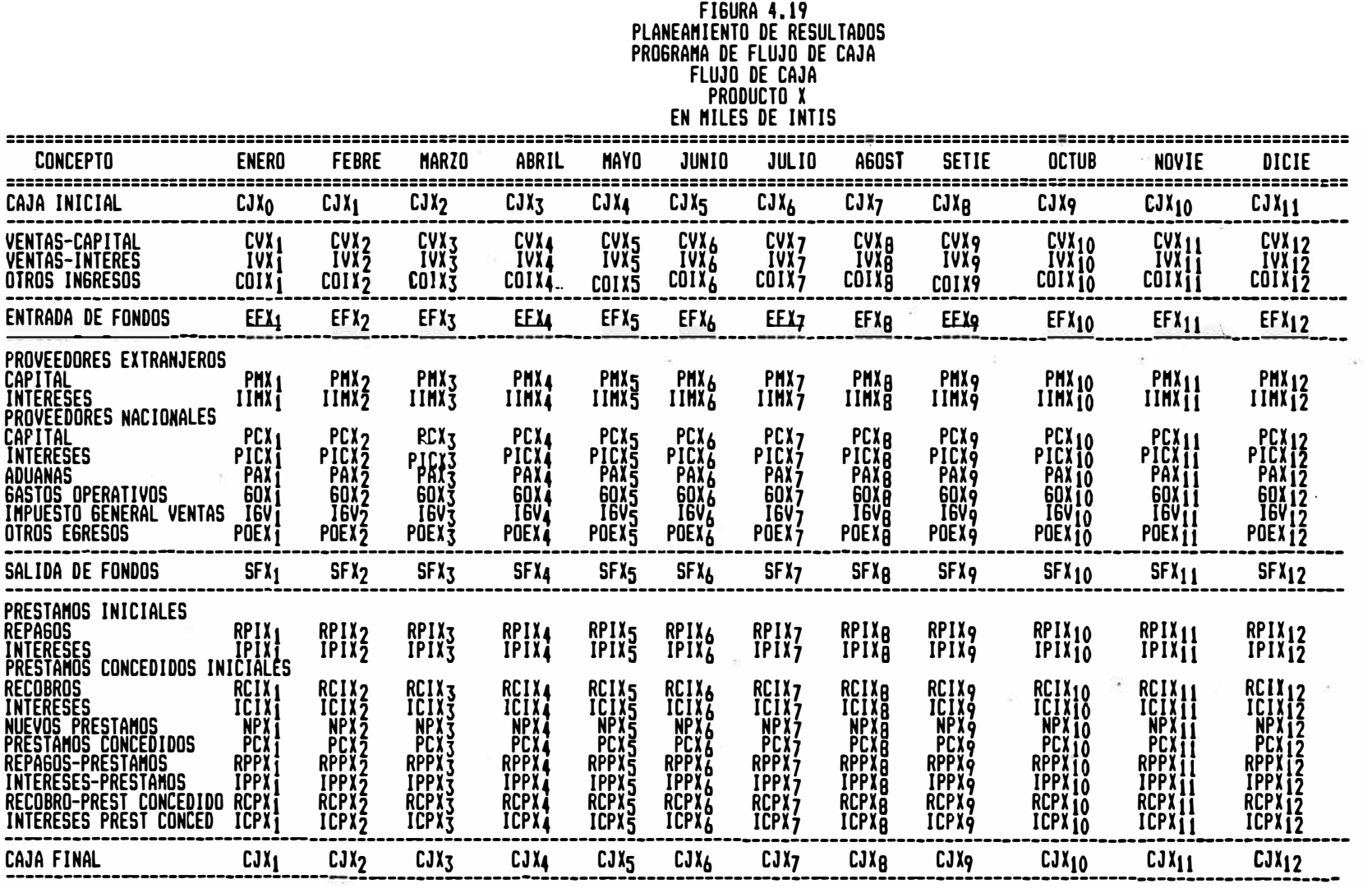

# 4.3.9 Programa·de Resultados.Financieros

Objetivo: Proyectar los Resultados Financieros de los centros de utilidad debido a las actividades de financiamiento a <u>clien</u> tes e inversiones así como el financiamiento recibido por parte de los proveedores, bancos y/o otras instituciones financieras. Se incluye asimismo las pérdidas de cambio provenientes del endeudamiento en moneda extranjera con los proveedores del exterior, así como los financiamientos inter-centros de utilidad.

- Determinación de los Ingresos Financieros: Los ingresos financieros fueron calculados en el programa de clientes para el caso de intereses gan�dos clientes y en el programa de flujo de caja para los intereses ganados por préstamos concedidos, y se representa así:

IGP<sub>ij</sub> = f (ICI<sub>ij</sub>, ICP<sub>ij</sub>, 
$$
\overline{CP}_j
$$
) ( LIX)

IF .. lJ **<sup>=</sup>***f.* (IV.J ., IGP .. ) **<sup>1</sup> lJ**  ( LX)

donde:

- $IGP_{ij}$  = Intereses ganados proyectados del centro de utilidad i en el mes j.
- $IF_{ij}$ = In�resos Financieros mensuales del centro de utilidad i en el mes j.
- Determinación de los Egresos Financieros: Los egresos financieros fueron calculados en el programa de proveedores extranjeros para el caso de intereses perdidos con los proveedores extranjeros y pérdidas de cambio, en el programa de proveedores nacionales para el caso de intereses perdidos con los pro veedores nacionales y en el programa de flujo de caja para el caso de los intereses generados por los nuevos préstamos.

$$
IPEP_{ij} = f'(IPI_{ij}, IPP_{ij}, \overline{CP}_{j}) \qquad (LXI)
$$

$$
EF_{ij} = f (IPEP_{ij}, IIM_{ij}, PIC_{ij}, DCKI_{ij}) \qquad (LXII)
$$

donde:

**IPEP**  
\n
$$
ij
$$
 = Intereses Perdidos por los préstamo nuevoos al  
\n $centro de utilidad i en el mes j.$ \n

\n**EF**  
\n $ij$  = Egress financieros del centro de utilidad i en  
\n $el mes j.$ 

. - . . .. --·· . - . - - Determinación·de·los·Resultados Financieros: Los resultados financieros resultan de deducir los ingresos financieros de los egresos financieros:

$$
RF_{ij} = f (IF_{ij}, EF_{ij}) \qquad (LXIII)
$$

donde:

 $RF_{\bf i j}$ <sup>=</sup>Resultados Financieros del centro de utilidad i en el mes j.

En la figura 4.20 "Resultados Financieros" se muestra el resultado financiero mensual para el centro de utilidad del producto X, mostrando asimismo los Ingresos y Egresos Financieros.

## **FIGURA 4.20** PLANEAMIENTO DE RESULTADOS PROGRAMA DE RESULTADOS FINANCIEROS RESULTADOS FINANCIEROS PRODUCTO X MILES DE INTIS

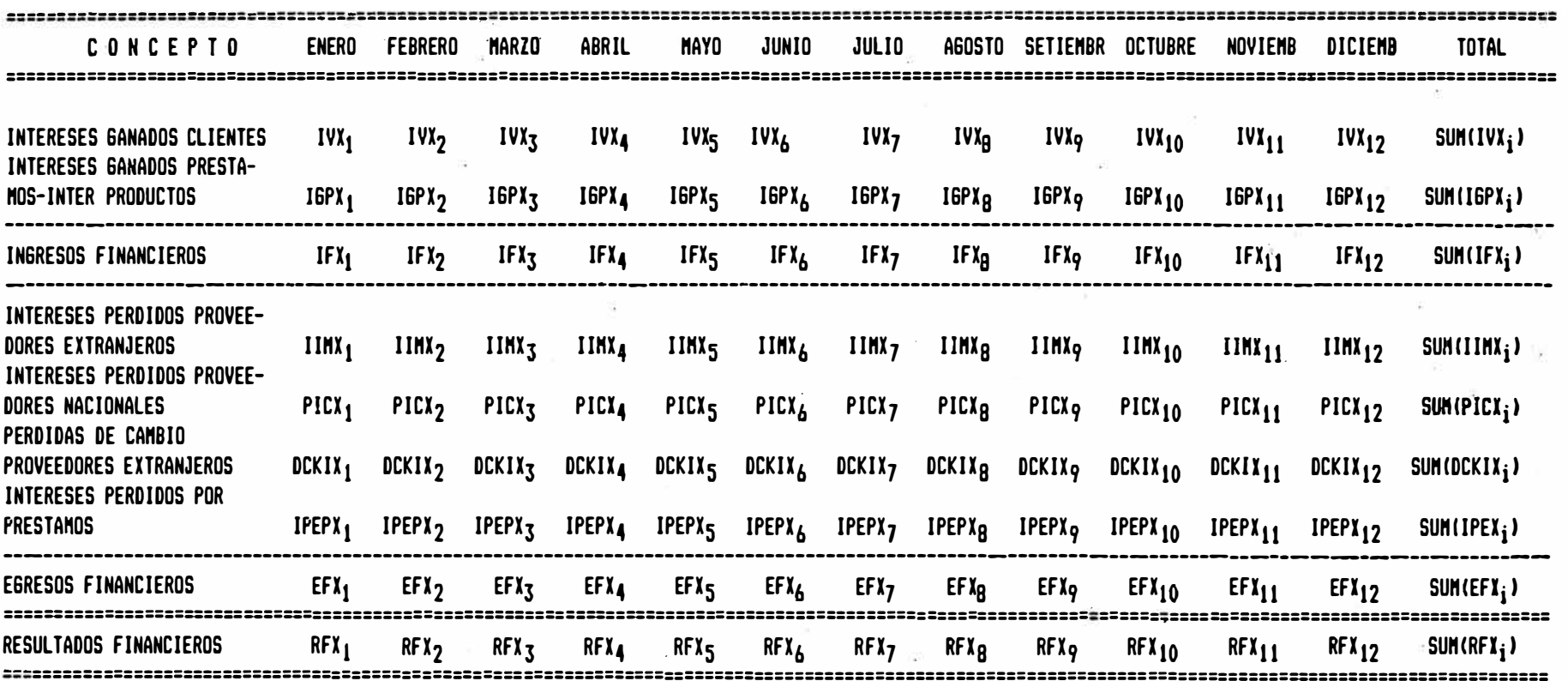

 $\label{eq:3.1} \begin{array}{lll} \mathcal{D}_1 & \mathcal{D}_2 & \mathcal{D}_3 & \mathcal{D}_4 & \mathcal{D}_5 & \mathcal{D}_6 & \mathcal{D}_7 & \mathcal{D}_8 & \mathcal{D}_8 & \mathcal{D}_8 & \mathcal{D}_9 & \mathcal{D}_9 & \mathcal{D}_9 & \mathcal{D}_9 & \mathcal{D}_9 & \mathcal{D}_9 & \mathcal{D}_9 & \mathcal{D}_9 & \mathcal{D}_9 & \mathcal{D}_9 & \mathcal{D}_9 & \mathcal{D}_9 & \mathcal{D}_9 & \mathcal{D}_9 & \mathcal{D}_9 & \mathcal$ 

- 8

# 4.3.10 Programa de Resultados:

- Objetivo: Reflejar en unidades monetarias el rendimiento de cada centro de utilidad para determinar en qué medida cada uno de ellos contribuye a los resultados de la empresa:
	- Determinaci6n de la Utilidad Bruta: La Utilidad Bruta se calcula deduciendo a la venta el costo de venta y este se representa así:

$$
UB_{ij} = f (V_{ij}, VC_{ij})
$$
 (LYIV)

donde:

- UB<sub>i</sub>, = Utilidad Bruta del Centro de Utilidad i en el mes j.
- Determinación de la Utilidad Operativa: La Utilidad Operativa deduce de la Utilidad Bruta los gastos operativos y los re sultados de producción y se representa así:

$$
U0_{ij} = f (UB_{ij}, GOD_{ij}, GOL_{ij}, RP_{ij})
$$
 (LYV)

donde:

 $=$  Utilidad Operativa del Centro de Utilidad i en el  $\overline{\mathsf{U0}}_{\textbf{ij}}$ mes j.

Determinación de Resultados: Los resultados proceden de deducir de la Utilidad Operativa los Resultados Financieros, la depreciación y la indemnización, y se representa así:

$$
RE_{ij} = f (U0_{ij}, RF_{ij}, DE_{ij}*, ID_{ij}^*)
$$
 (LXVI)

donde:

·(\*La Indemnización y la Depreciaci�n Económica son proyectados por bs Sistemas de Planilla y Activo Fijo independientes al modelo de Planeamiento de Resultados.)

 $RE_{ij}$ = Contribución a Resultados de la empresa por parte del centro de utilidad i en el mes j.

En la figura 4.21 "Resultado por Producto" se muestra la Contribuci6n mensual a resultados del Centro de Utilidad del producto X. Se muestran además la Utilidad Bruta y la Utili dad Operativa.

## **FIGURA 4.21 PLANEAMIENTO DE RESULTADOS** PROGRAMA DE RESULTADOS RESULTADO POR PRODUCTO PRODUCTO X EN MILES DE INTIS

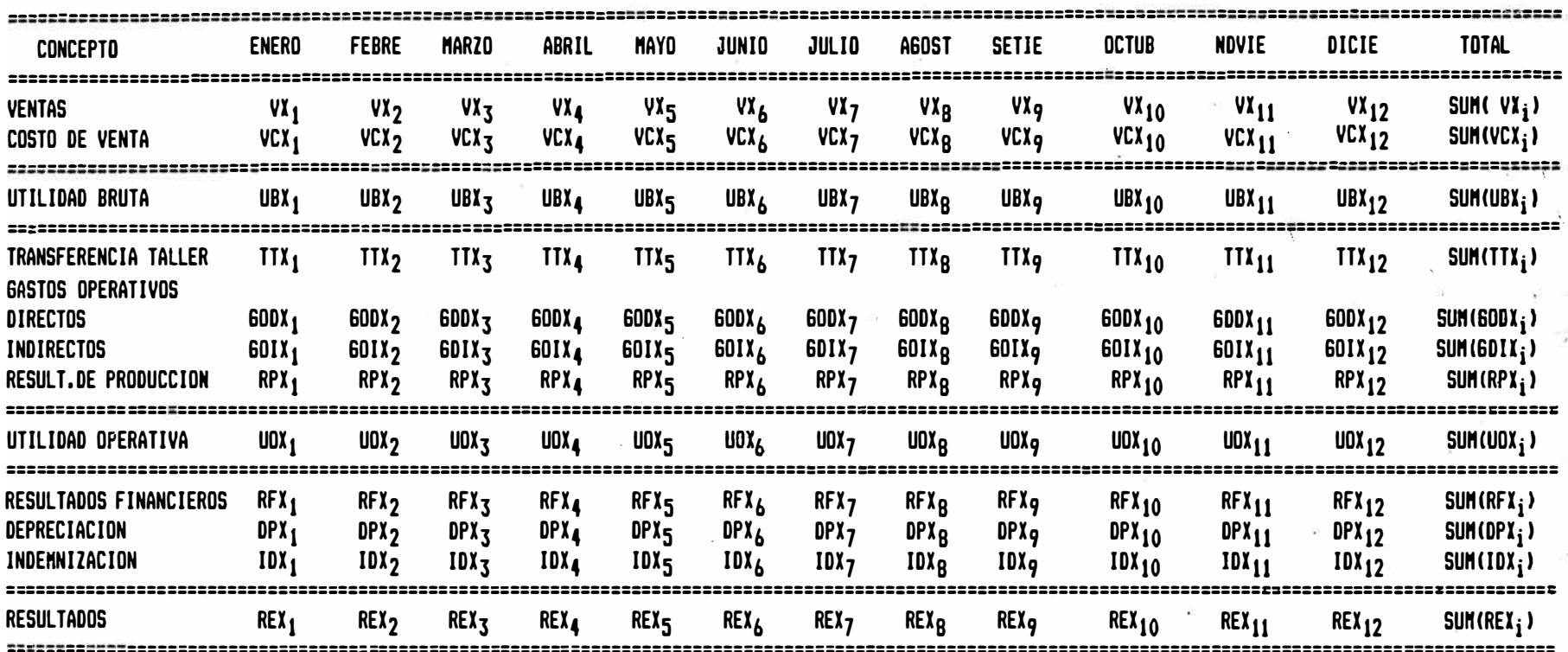

## **5. CONCLUSIONES**

A través de los cuatro capítulos anteriores hemos descrito la importancia de los Sistemas de Información en la Ingeniería Económica. Podemos apreciar así las ventajas y desventajas del uso de los Sistemas de Información ·en el trabajo del Ingeniero Economista, así como enunciar recomendaciones para, la aplicación de los Sistemas de Información en la solución de diferen tes problemas macro y micro económicos del país.

#### 5.1 Ventajas

- a) Desarrollar Sistemas de Información permite al Ingeniero Economista identificar y reconocer tanto las variables en sí mismas como sus relaciones, que intervienen en el problema económico a resolver. Este hecho permite al Ingeniero poseer una poderosa herramienta de gestión para toma de decisiones, examinando las posibles consecuencias que podrían ocurrir ante determinados cursos alternativos de acción.
- b) Los Sistemas de Información son hoy en día cada vez más fáciles de desarrollar, pues el Costo del Computador, con el advenimiento del Micro Computador, se ha reducido enormemente y su uso se ha facilitado, pues el software o paquete-programas son simples de aprender, lo que nos permite implementar rápidamente sistemas económico-finan cieros de información de relativa complejidad.
- c) Los Sistemas de Información no permiten medir la eficiencia de los distintos elementos de la estructura organizativa de la empresa. Así por ejemplo, el desarrollo del Modelo de Planeamiento de Resultados nos hace comparar y medir la actuación de los distintos geren tes responsables de su Centro de Utilidad. El Modelo mensualmente comparará el rendimiento real con el rendimiento proyectado, tal como se ilustra en la figura 5.1 y permitirá a la empresa evaluar en qué medida se está cumpliendo sus objetivos y metas a través de . . sus diversos centros de utilidades. Al estudiar las variaciones entre lo real y proyectado, se podrá reconocer las causas o motivos que la originan y los posibles replanteos en la conducción del Cen-

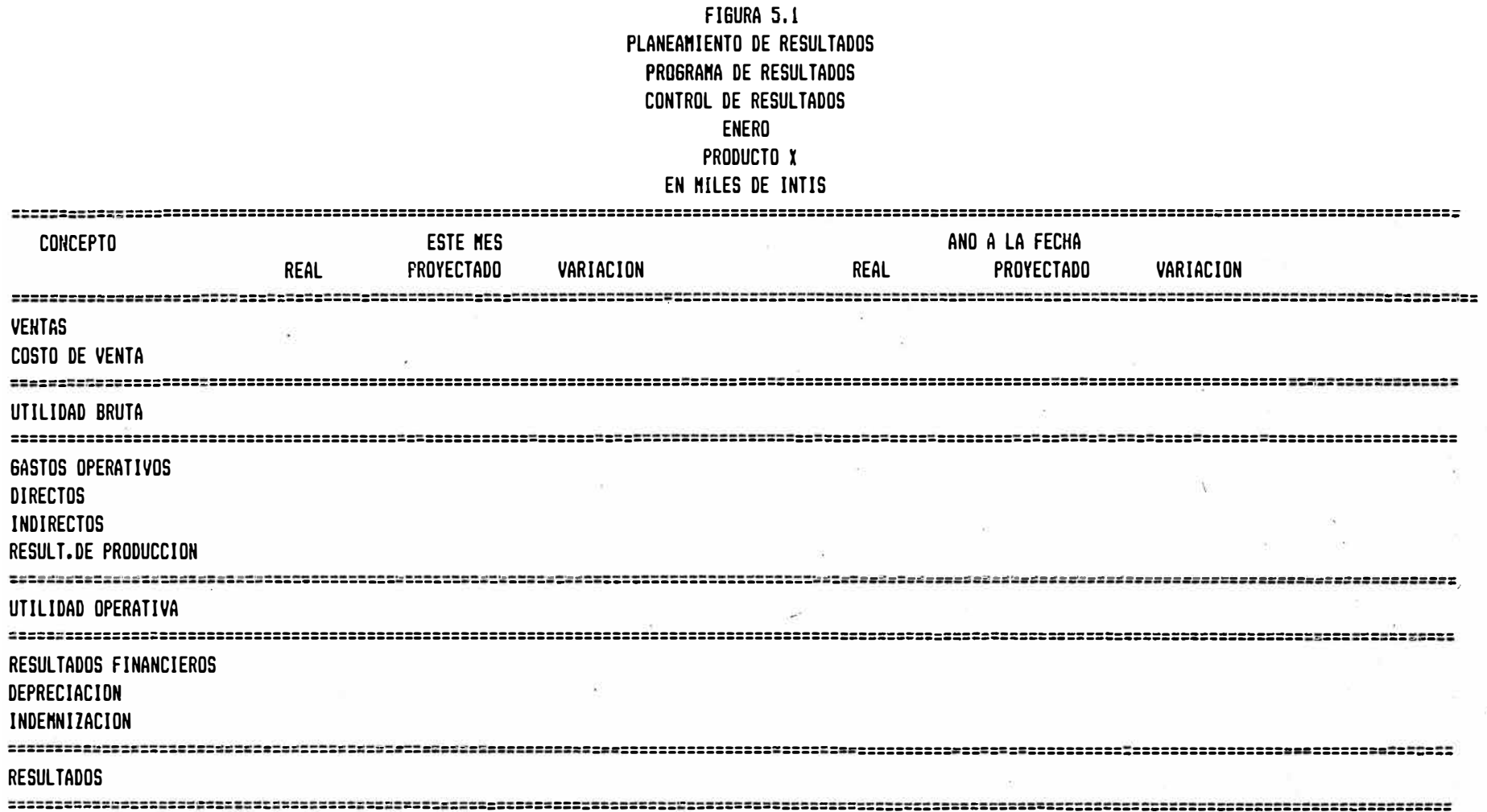

 $\sim 8$   $\sim$ 

s,

 $\mathcal{U}_\mathbf{0}$ 

tro de Utilidad, o, determihar incluso la necesidad de una nueva proyección al quedar los supuestos originales rebasados por la realidad.

## 5.2 Desventajas

- a) El uso de los Sistemas de Información crea la ilusión de ser la so- . . lución de todos los problemas de toma de decisiones en la empresa y vuelve a las personas que lo utilizan en simples ingresadores de datos y lectores de reportes, y se olvida el hecho de que el Siste ma solo reproduce las relaciones que hemos definido al desarrollar el modelo y que ha sido resultado del análisis de la Empresa en un momento determinado, por lo que de no ser constantemente evaluado corre el peligro de quedar obsoleto y por lo tanto emitir reportes sin utilidad para la toma de decisiones.
- b) El Sistema de Información no nos dice cuál decisión se debe escoger. La decisión dependerá siempre del personal ejecutivo de la Empresa que evaluará los factores cuantitativos reproducidos en el Sistema con los factores no cuantificables y tomará la decisión que consideren correcta.
- c) El utilizar Sistemas de Información por el simple hecho de utilizarlos puede originar un gasto inútil en su aplicación y opcionalmente originar toma de decisiones erróneas con costos aún mayores.

## 5.3 Recomendaciones

El uso de los Sistemas de Info\_rmación tanto a nivel macro-económico como . . micro-económico se hace imprescindible, pues no es posible pensar a nivel macro-económico que la planificación del país se desarrolle sin contar con un Sistema de Información que contenga un modelo macro-económico básico y que además no se logre desarrollar un banco de datos de varia bles económicas y sociales, que permita homogenizar y dar accesibilidad a los datos originados y utilizados por diferentes entidades del Gobier no, que signifique tomar decisiones sobre una misma base de información a cada funcionario responsable de aplicar determinada política de desarrollo.

El mismo problema llevado a nivel micro-económico es el de desarrollar sistemas de información en las empresas, como por ejemplo el desarrolla do en el Capitulo IV, que �ennite al Directorio, Gerencia General y otros funcionarios contar con un modelo básico de la empresa que pennitirá proyectar lo que ocurrirá en la situación económica y financiera al tomar tal o cual política de acción y que finalmente se traducirá en la toma de decisión ádecuada. Asimismo dicho sistema de información . recoge infonnaci6n del Banco de Datos de la empresa que permite contar con la información exacta y oportuna para la utilización del sistema de información.

En suma, en una economía donde las variables externas ejercen fuerte presión sobre nuestras variables internas, la necesidad de contar con sistemas de infonnación es indudable pues ante cualquier variación de las variables externas nuestro sistema pennitirá predecir sus posibles efectos y alcanzarnos en forma oportuna la infonnación necesaria para tomar la decisión adecuada.

#### **B I B L · 1 · 0 G ' R A f · ¡ ·· A** ================�=================

#### : ,( ·• **FUENTES BIBLIOGRAFICAS BASICAS** - . . . . . . . . . . . . . . **OJITILIZADAS 'EN EL TRABAJO 'OE'INVESTIGACION)**

## CAPITULO 1

- . "Todo un Reto", en Informática N <sup>º</sup>l (Suplemento de Caretas), Empresa Editora Caretas S.A., Lima.
- "El Mercado de Computadoras en el Perú", en Perú Económico, Apoyo S.A., Lima. Junio 1983.
- (\*) Róquez, A. "Desarrollo de la Informática en el Perú", en Informática, Volúmen 1 N° 1, Centro de Estudios y Proyecciones Económicas. Lima, Enero 1984.
- Albenson, P. "Se Vienen los Grandes Cambios", en El Comercio. Lima, 19 de Mayo de 1985.
- Morehouse, W. "El Genio de la Técnica" en Foro del Desarrollo, Volúmen VII N° 5. División de Información Económica y Social de las Naciones Uni das. Suiza, Agosto - Octubre 1979.
- Halal, W. "Dos LLaves: Conocimiento y Poder" en Foro del Desarrollo, Volúmen VI<sup>·</sup>N° 3. División de Información Económica y Social de las Naci<u>o</u><br>Pes Unidas i Suiza Mayo 1979 nes Unidas. Suiza, Mayo 1978.
- .Halal, W. "Más allá del Afán de Lucro" en Foro del Desarrollo, Volúmen VI N° 2. División de Información Económica y Social de las Naciones Unidas.<br>Cui Suiza, Marzo - Abril 1978.
- Aubrac, R. 11Telemática: Oportunidad para el Tercer Mundo" en Foro del De sarrollo, Volúmen VIII Nº 1. División de Información Económica y Social de las Naciones Unidas. Suiza, Enero - Febrero 1980.
- \_Gerard-Sharp, M. "Ciencia y Tecnología para el Desarrollo" en Foro del Desarrollo, Volúmen-V N° 9. División de Información Económica y Social de las Naciones Unidas. Suiza, Diciembre 1977.
- (\*) Uri, M. 11Surgimiento de una Economía.de la Información" en Perspectivas Económicas Nº 24. International Communication Agency. Washington, 1978.
- ·. Simón, A. "El gran Impacto de las Computadoras" en Perspectivas Económicas N° 21. International Communication Agency. Washington, 1978.

Schreiber, S. "Estamos aún a Tiempo" en Informática N° 1 (Suplemento de Caretas). Empresa Editora Caretas S.A., Lima.

# 'CAP ITULO 2

- $\mathbb{H}$  Aristos Diccionario Ilustrado de la Lengua Española. Editorial Ramón Sopena S.A. Barcelona, 1968.
- Tillet A.D. "La Información como Recurso para los Países en Desarrollo" en Comercio Exterior S.A.· Volúmen 26 N <sup>º</sup>10, Banco Nacional de Comercio Exterior S.A. México, Octubre 1976.
- **(\*)** Newell, R. <sup>11</sup>La Información Socioeconómica· y la Teoría del Beneficio Costo: El Caso de México" en Comercio Exterior S.A. Volúmen 27 N° 4. Banco Nacional de-Comercio Exterior S.A. México, Abril. 1977.
- Stigler, G.J. "The Economics of Information" en D.M. Lamberton (ed), Eco nomics of Information and Knowledge. Penguin Books. USA, 1971.
- (\*) Greer, D. <sup>1</sup> <sup>1</sup>Los Beneficios y Costos Económicos de las Marcas: Lecciones para los Países en Desarrollo" en Comercio Exterior S.A. Volúmen 29 Nº 12. Banco Nacional de Comercio Exterior S.A. México, Diciembre 1979.
- . Becker, G. Teoría Económica. Fondo de Cultura Económica. México, 1977.
- (\*) Kafka, F. Apuntes de Teoría de los Precios. Universidad del Pacífico. Lima, 1977.
- kanof, P. "La Auditoría de los Sistemas Informativos: El Enfoque Organi zativo" en Alta Dirección N° 86. Ediciones Nauta S.A. Barcelona, Julio-Agosto 1979.
- **(\*)** Hernández, L. "Normas Básicas de Informática para los Responsables del Area de Seguridad" en Revista FELABAN (Revista de la Federación Latinoamericana de Bancos) N <sup>º</sup>37. Editorial Kelly. ·Bogotá, Febrero 1980.
- Centro Latinoamericano de Automatización Bancaria (CLAB). "Problemática de la Alta Gerencia en el Manejo de la Informática" en Revista FELABAN N° 42. Editorial Kelly. Bogot<mark>á, Mayo 1981</mark>.
- Mendes, K. "Structured Systems Analysis: A Technique to Define Business Requirements" en Sloan Management Review, Volúmen 21 N° 4. Massachusetts Institute of Technology, 1980.
- (\*) Villanueva, J. "Esquema Director para la Generación de Sistemas de Informaci6n<sup>11</sup> . Pontificia Universidad Católica del Perú. Lima, Octubre 1978.
- Davis, M. "Anatomy of Decision Support" en Datamation. Technical Publish ing. New York, Junio 1984.

**- 3 .-**

- $\overline{B}$  Brawn, G y Sefton, D. "The Micro Vs. the Applications Logjam" en Datamation. Technical Publishing. New York, Enero 1984.
- Dee, D. "Developing PC Applications" en Datamation. Technical Publishing. New York, Febrero 1985.
- Alter, S. Decision Support Systems: Current Practice and Continuing Challenges. Addison-Wesley Publishing Company. EE.UU., 1980.
- Checkland, P. Systems Thinking, Systems Practice, John Wiley & Sons. EE.UU., 1981.
- (\*} Churchman, C.W., Ackoff, R.L. y Arnoff, E.L. Introduction to Operation Research. John Wiley & Sons. EE.UU., 1957.
- Howards, C. Management, Concepts and Situations. S.S.R.A., Chicago, 1976.
- (\*). Aracil, J. Introducción a la Dinámica de Sistemas. Alianza Editorial S.A. Madrid, 1978.
- .Dagum, C. y Bee, E. "Introducción a la Econometría". Siglo Veintiuno Editores S.A.
- (\*) Bhaskar, K., Pope, P. y Morris, R. Financial Modelling with Computers -A Guide for Management. The Economist Intelligence Unit. London, 1982.
- (\*). Bhaskar, K., Williams, B. y Pope, P. Fináncial Modelling with a Microcomputer: Software Choice and Hardware Selection. The Economist Intelligence Unit. London, 1984.
- Campos, R. "Cibernética y Planificación Económica". Ediciones Pirámide. España, 1975.

#### 'CAPITULO 3

- (\*}. Taylor, G. Managerial and Engineering Economy, D. Van Nostrand Company, Inc. EE.UU., 1964.
- (\*} De Ganno, P. y Canadá, J. Ingeniería Económica. Compañía Editorial Con**tinental. ·Méxic� <sup>&</sup>gt;1980. · ·**
- Thuesen, H.G., Fabrycky, W.J. y Thuesen, G.J. Economía del Proyecto en Ingeniería. Editorial Prentice/Hall International. España, 1974.
- Spurr,W. y Bonini, Ch. Toma de Decisiones en Administración mediante Métodos Estadísticos. Editorial Limusa. México, 1978.

 $- 4 -$ 

Casberg, B. Teoría Económica de las Decisiones Empresariales. Alianza Editorial. Madrid, 1977.

# CAPITULO 4

- $(*)$  Bhaskam, K., Williams, B. y Pope, P. Financial Modelling with a Micro computer: Software Choice and Hardware Selection. The Economist Intelligence Unit. London, 1984.
- (\*) Welsch, G. Presupuestos Planificación **y** Control de Utilidades. Unión Tipográfica. Editorial Hispano-Americana. México, 1972.
- Backer, M. , Jacobsen, **L.** Contabilidad de Costos Un Enfoque Administrativo y de Gerencia. Libros Me Graw Hill de México S.A� Colombia, 1970.
- Porolli, J. y De Porolli, L. Presupuestos Enfoque Teórico Práctico. Editorial El Coloquio. Buenos Aires, 1975.

\* \* \* \* \* \* \* \* \* \* \*